# **Summary of FAST Site Tests and Procedures**

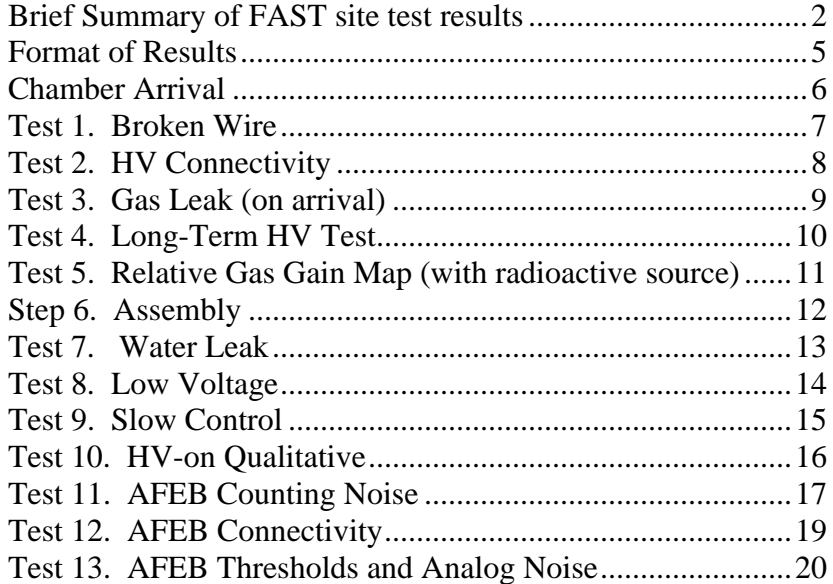

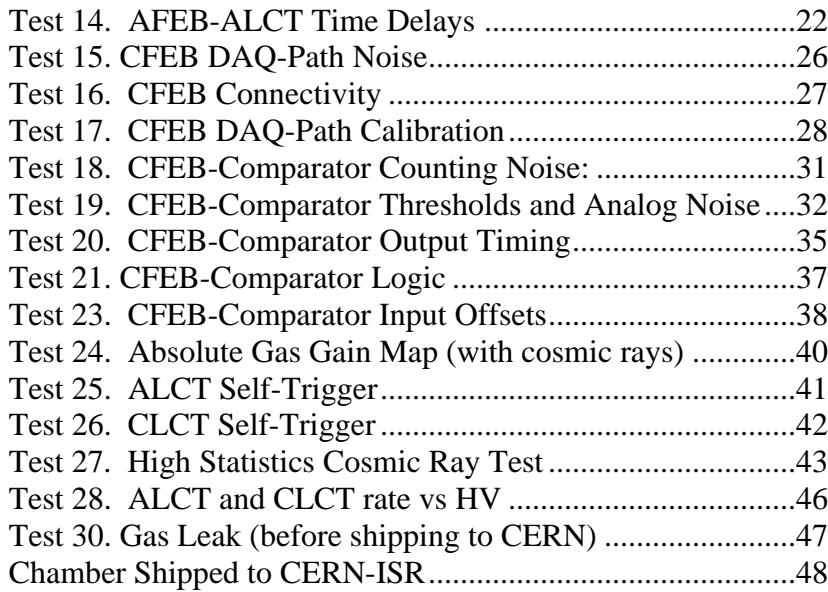

# **Brief Summary of FAST site test results**

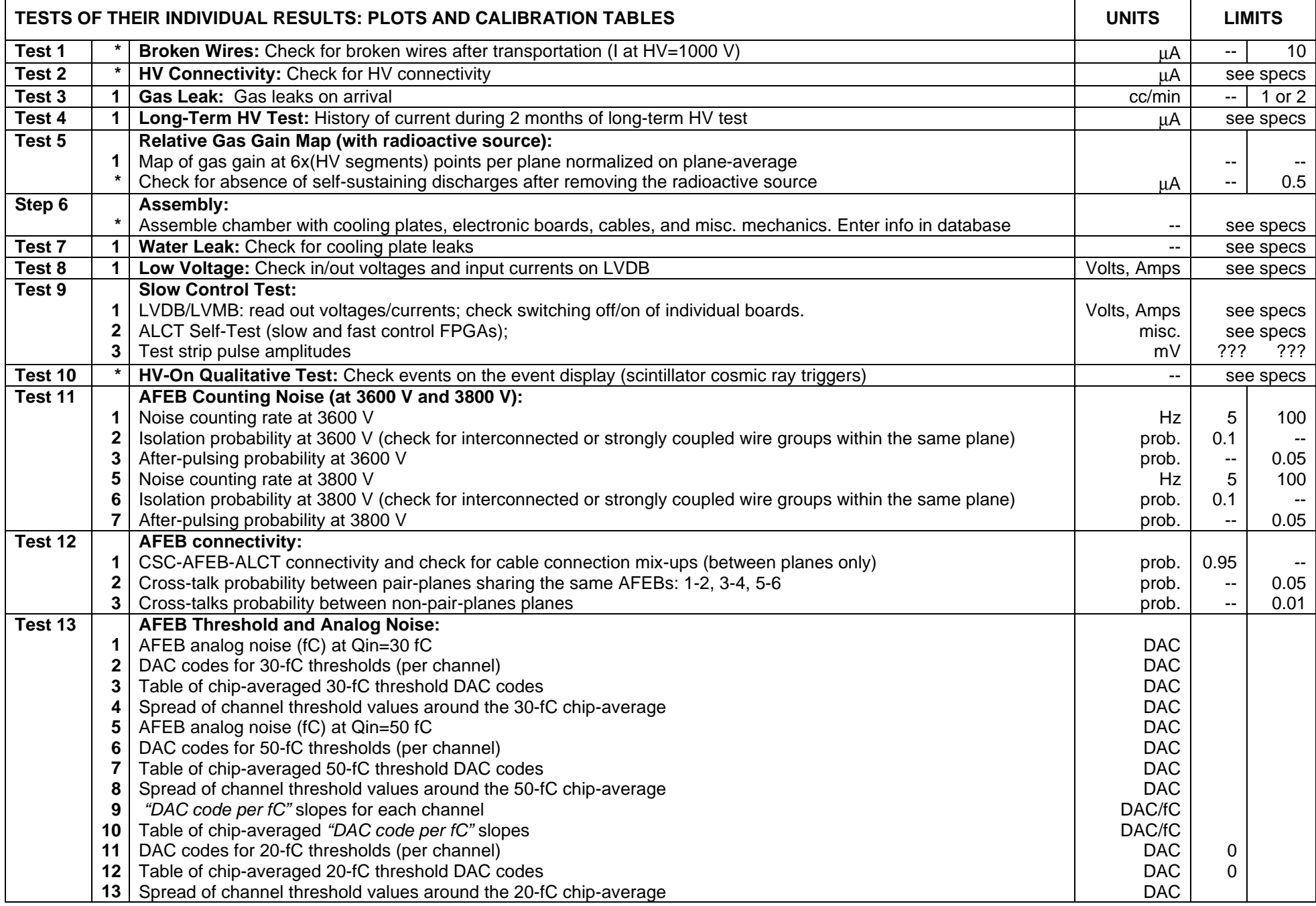

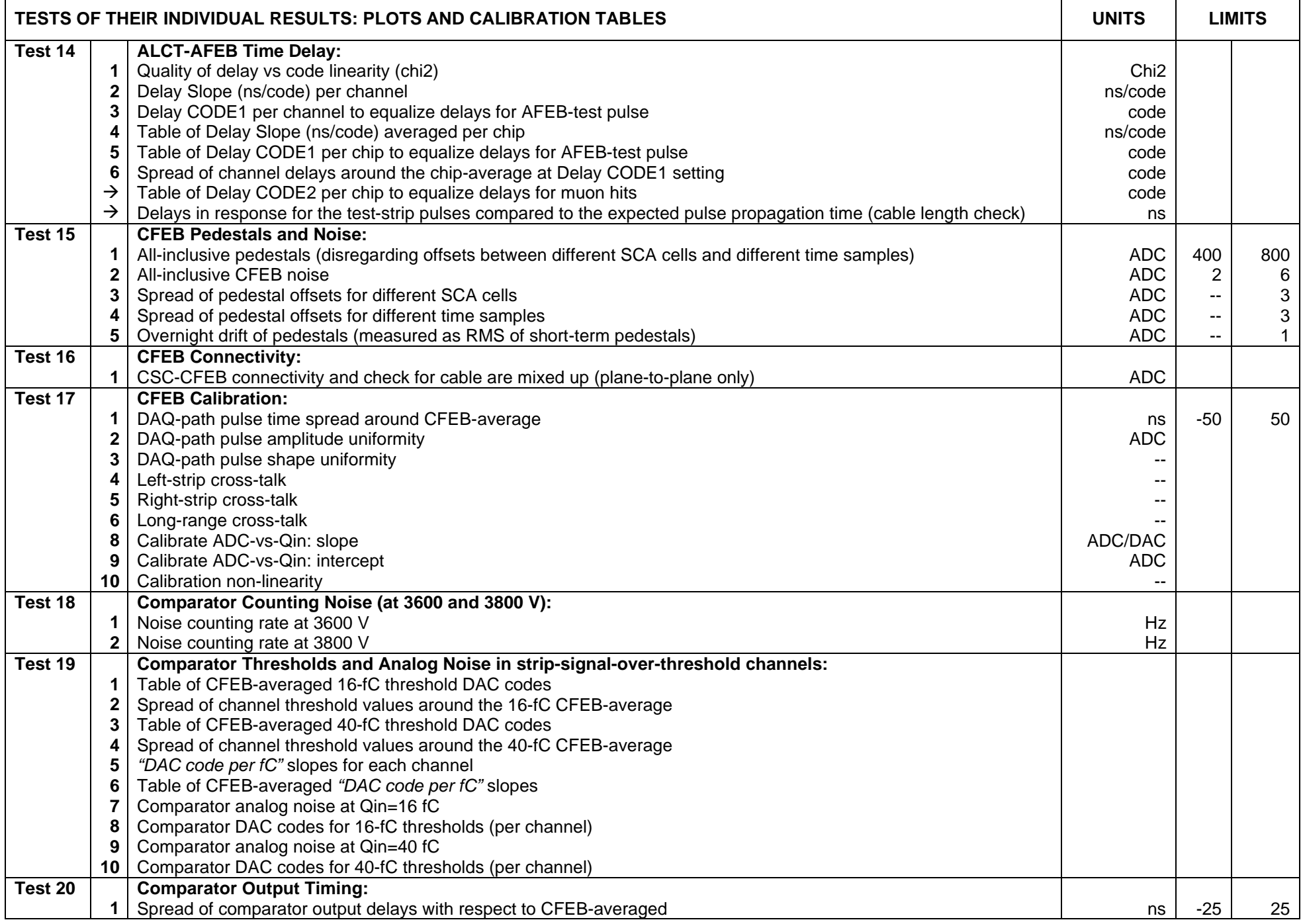

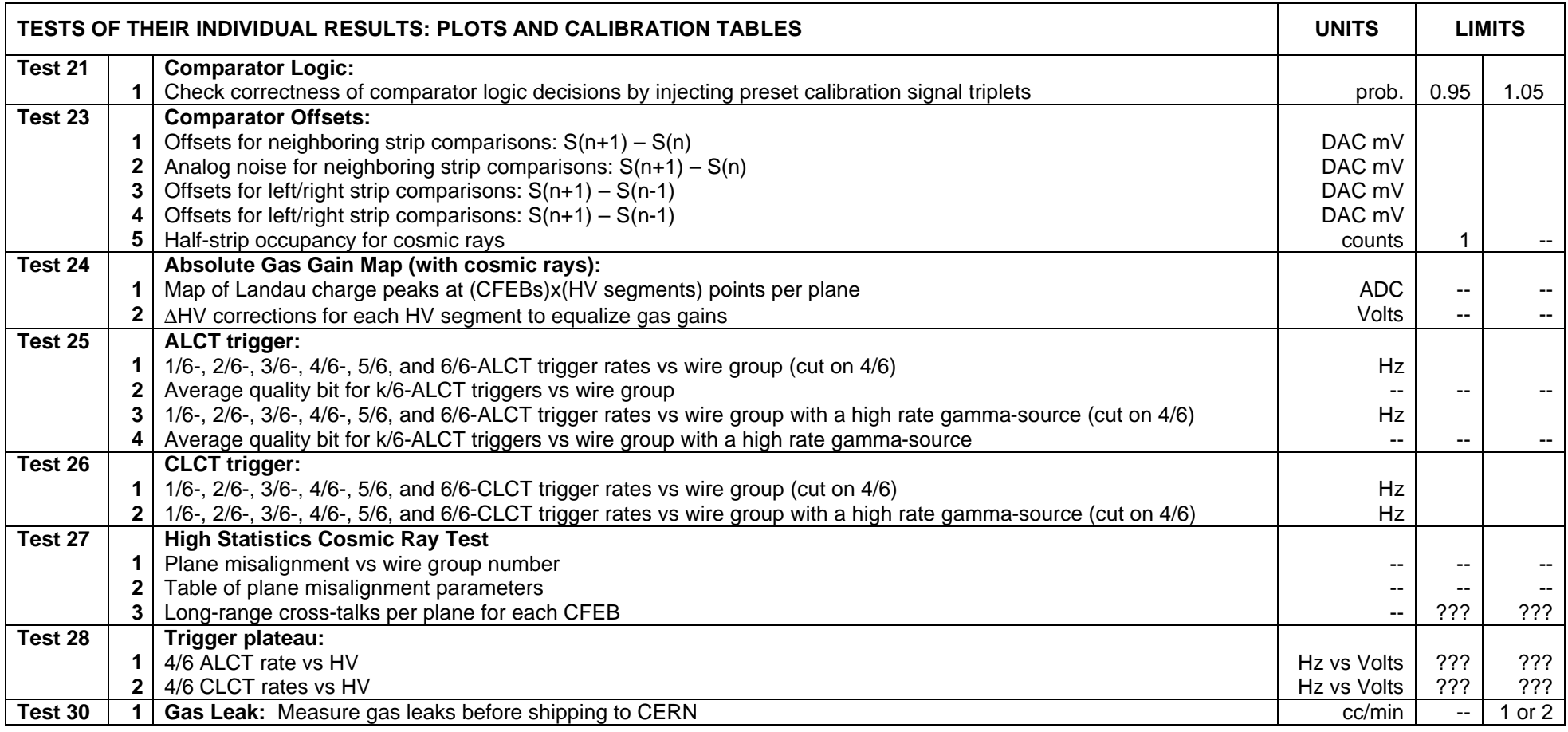

# **Format of Results**

Each test results in

- Plots, which contain:
	- header
	- measured parameters reflecting chamber/electronics performance usually plotted vs. channel number for six planes
	- summary histogram for all channels/planes
- Numerical info files (result files), which contain<sup>1</sup>:
	- header
	- measured parameters reflecting chamber/electronics performance or calibration constants<sup>2</sup>
	- and lists of bad channels (with all parameters measured and tagged for the reasons why they are bad)

All plots and result files should contain the following HEADER:

- Test number: Test name
- Result file number: Brief result description
- Chamber type-number
- FAST Site; Who performed test; Date of the test completed; *Data file name; DAQ software version<sup>3</sup>*
- *Date of Analysis, Analysis software version*
- $\bullet$  Status of the most recent test/analysis: OK or FAILED<sup>4</sup>, Signature

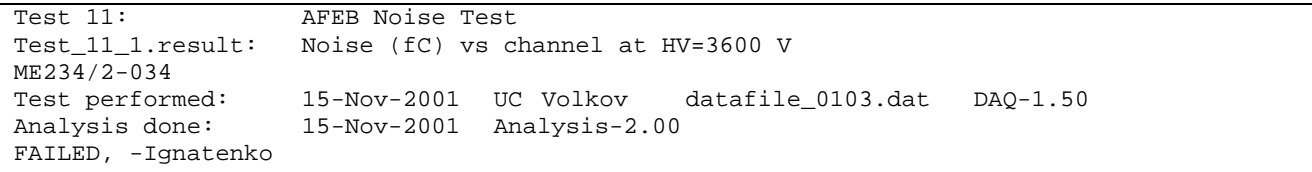

<sup>&</sup>lt;sup>1</sup> Exclusions: Long term HV test data file (lots of numbers!)<br>
<sup>2</sup> the entries may have arbitrary text comments added by hand (after a specific marker, e.g., #)<br>
<sup>3</sup> In cursive: this information is entered only when appl

# **Chamber Arrival**

**Purpose:** Record the arrival date and any relevant comments on condition of a chamber box at the time of delivery or a chamber after opening the box (broken hooks, damaged boxes, excessively wet boxes, damage during handling, etc.). Tracking of chambers begins (and never ends after that) with their arrival to FAST sites after the 24-hour HV test at the primary chamber assembly sites. This is applicable to all FAST Sites: UF, UC, PNPI, IHEP.

**Method:** Use the "CSC Tracking" database.

## **Test 1. Broken Wire**

**Purpose:** To identify whether any wires are broken after transportation.

**Method:** Broken wires would tend to short to the cathode plane. A single wire short circuit will result in current: I = HV / (R1 + R2), where R1=1 MOhm and R2=5 MOhm (~17 μA at HV=1 kV). More shorts will lead to even larger current (note that even single broken wire would likely ground many nearby wire groups due to curling and snapping back after the break). At HV=1000 V, the current for the entire chamber is required to be less than 10 μA (one needs to wait at least 10 s to allow the initial charging current to decay). There is no need to use working gas mixture—the test will work equally well for a chamber filled with air.

## **Results:**

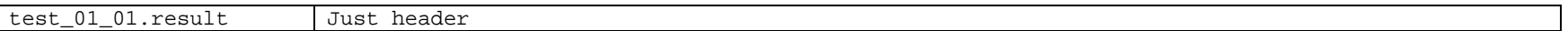

## **Example:**

Test 1: Broken Wire test\_01\_01.result: Broken Wire ME234/2-034 Tests performed: 15-Nov-2001 UC Ignatenko Analysis done: 15-Nov-2001 OK, -Ignatenko

## **Test 2. HV Connectivity**

**Purpose:** Check for broken connections in HV distribution

**Method:** Ramp-up HV on an individual HV segment with a fixed rate (V/s) and observe the value of charging up current that should be ~C⋅(dV/dt), where C is the total capacitance of all wire groups and their blocking capacitors in the segment. See instructions.

## **Results:**

test 02 01.result Just header

## **Example:**

Test 2: HV connectivity test\_02\_01.result: HV connectivity ME234/2-034 Tests performed: 15-Nov-2001 UC Ignatenko DAQ-1.50 Analysis done: 15-Nov-2001 Analysis-2.00 OK, -Ignatenko

## **Test 3. Gas Leak (on arrival)**

**Purpose:** Detection of gas leaks

**Method:** Chamber is over-pressurized with gas to 3 inches of water column equivalent and the leak is evaluated based on the drop of the overpressure in 24 hours. Follow the note outlining the leak rate measurement procedure.

## **Results:**

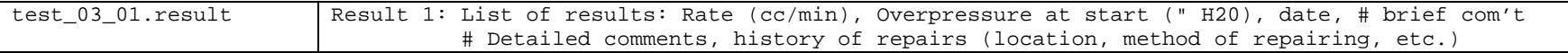

## **Example:**

```
Test 3: Gas Leak Test (incoming)
test_03_01.result: Gas leaks
ME234/2-034
Test performed: 15-Oct-2001 UC Ignatenko DAQ-1.50 
Analysis done: 15-Oct-2001 Analysis-2.00
OK, -Ignatenko
9.5 1.0 10-Oct-2001 # Leak around a bolt #3 on AFEB chamber side
1.2 3.0 15-Oct-2001
# 11-Oct-2001: leak around bolt 3 along AFEB chamber side is found
  13-Oct-2001: the bolt hole was filled with RTV
```
# **Test 4. Long-Term HV Test**

**Purpose:** Check long-term stability of CSC operation (to weed out infant "mortality/sickness").

**Method:** Keep CSCs under HV for 2-3 months: 2 weeks at HV = 3600 V (nominal operation point),

$$
2 \text{ weeks at HV} = 3700 \text{ V},
$$

1 month at HV = 3800 V (this stage can be longer up to 2 month when time permits)

Constantly monitor the dark current with the computer-controlled HV monitor program. Follow instructions.

## **Results:**

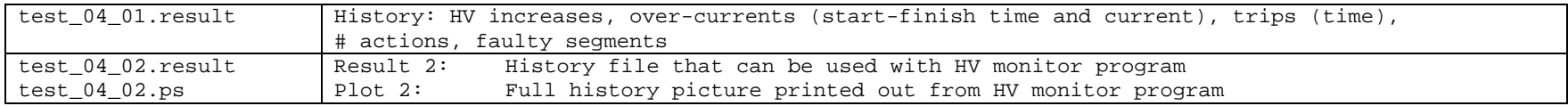

## **Examples:**

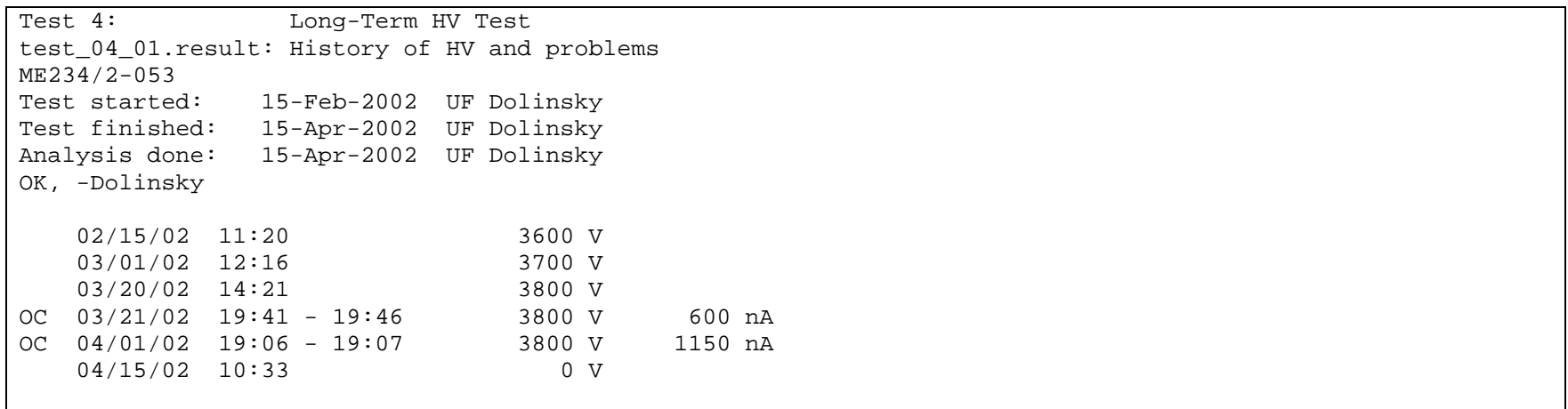

## **Test 5. Relative Gas Gain Map (with radioactive source)**

**Purpose:** A quick measurement of the gas gain uniformity. It also provides a crossreference for absolute gas gains (and gas mixture quality) measured at different sites. In addition, one checks for self-sustaining discharges.

**Method:** A weak un-collimated source<sup>5</sup> is put over the chamber in the middle of grid cells as shown (6 cells per HV segment). The chamber is at 3600 V (Co-60) or 3800 V (Cs-137). The current is measured with a pico-ammeter from strips (all strips combined together). No cuts on the results are envisioned at this point. At the end of the test, after removing a radioactive source, one checks for any remaining self-sustaining discharges. HV segments with a self-sustained discharge exceeding 0.1 μA are to be recorded and trained.

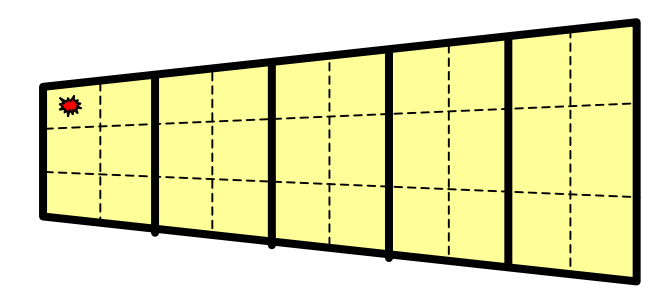

## **Results:**

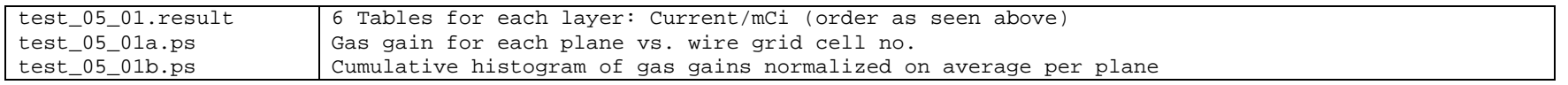

## **Example:**

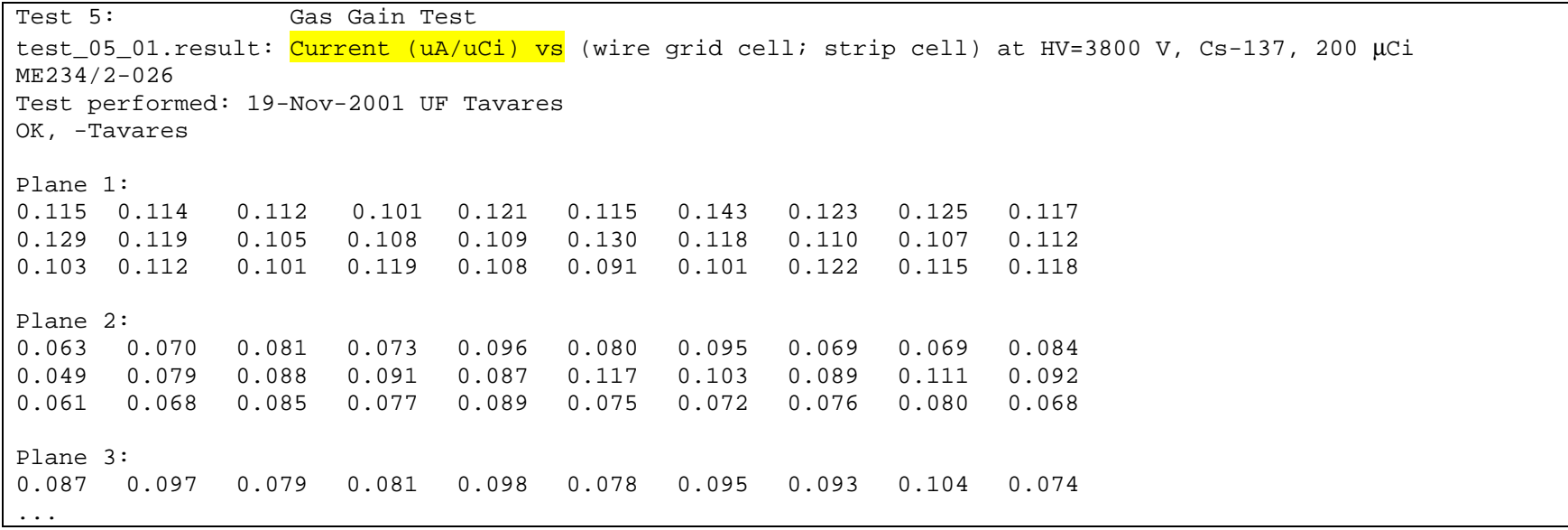

 $5$  Sc-137 or Co-60 100-200  $\mu$ Ci, not collimated.

## **Step 6. Assembly**

**Purpose:** Assembly of a chamber with cooling plate, all on-chamber boards and cables, and all on-chamber hardware.

**Method:** Follow drawings and instructions specific for each step of assembly:

- Cooling plate
- AFEBs (and AFEB-CSC cables for ME1/2 and ME1/3)
- CFEBs
- CFEB cables
- ALCT
- ALCT-CSC cables
- ALCT-AFEB cables
- LVDB
- LVMB
- LVDB cables (do NOT connect them to CFEBs and ALCT before checking and recording voltage—see Test 7)
- CFEB, LVDB, and 2 ALCT covers.

Board numbers and their location on a chamber are to be entered in the FAST site inventory database. The database allows one to check the boards currently installed on the chamber.

# **Test 7. Water Leak**

**Purpose:** Check for leaks around water inlet/outlet of the cooling plate once it is connected to the chiller.

**Method:** Hoses are connected to the water chiller system (chiller must operate at 4 atmosphere pressure). Check for leaks around both hose ends (immediately dripping water or accumulation of small water puddles within 24 hour time period).

## **Results:**

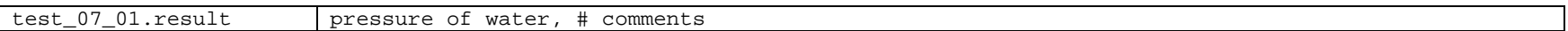

## **Example:**

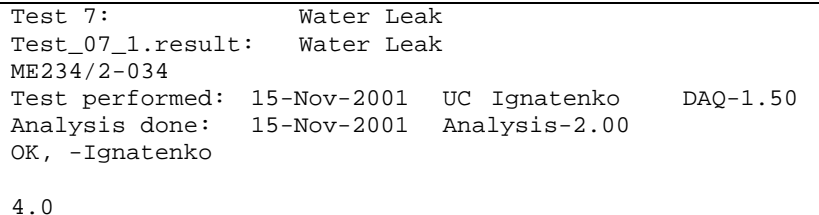

# **Test 8. Low Voltage**

**Purpose:** Check LVDB power consumption and output voltages in unloaded and loaded conditions.

**Method:** First, before CFEBs and ALCT are connected to LVDB, record power consumed by the LVDB (power supply readings) and voltage at the *LV cable* output connector pins (use voltmeter). See documentation on LVDB pin assignment map and LV specifications. Second, connect ALCT and CFEB boards, initialize them, and repeat the measurements.

## **Results:**

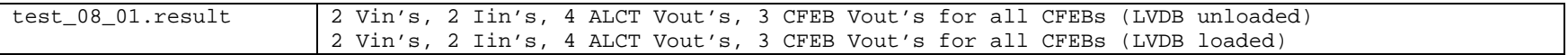

## **Examples:**

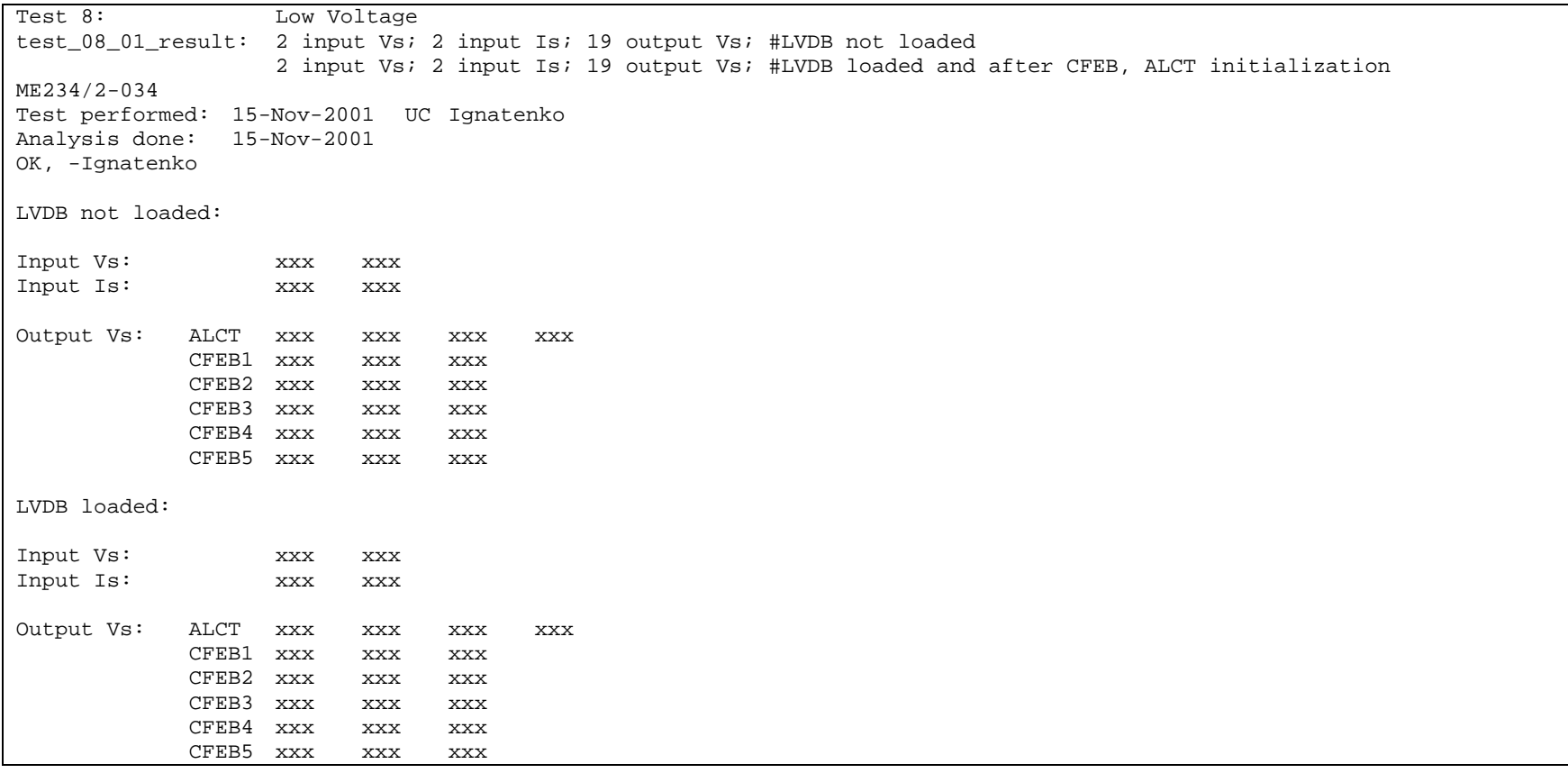

# **Test 9. Slow Control**

**Purpose:** Perform self-tests of boards and their slow control functions.

## **Method:**

- 1) LVDB-LVMB slow control functions and parameters to be readout.
	- \* Call a standalone LVMB-test program that performs the following checks:
	- Measure via DMB Vin, Vout, Iout for all LV inputs and outputs
	- Switch off/on individual boards via DMB and check all Vout, Iout (turned off channels should be zero, while others must remain within specs)
	- Repeat the cycle 10 times

2) ALCT SLOW and FAST control self-tests:

- \* Measure with an oscilloscope test strip signal amplitudes at particular DAC setting (TBD)
- \* Call an ALCT SLOW<sup>6</sup> and FAST<sup>7</sup> self-test sub-programs and verify that the returned codes are OK

## 3) CFEB slow control self-tests (TBD)

## **Results:**

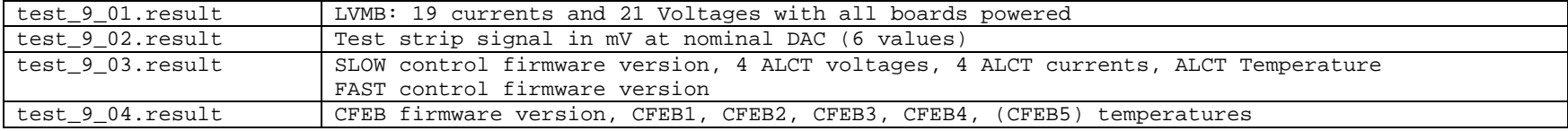

 6 SLOW control self-test checks: firmware version, voltages, currents, temperatures, thresholds (ADC vs set DAC)

<sup>&</sup>lt;sup>7</sup> FAST control self-test checks: firmware version, found vs generated pattern for a scan of patterns across all key wire groups

# **Test 10. HV-on Qualitative**

Purpose: Before proceeding with detailed and sometimes time-consuming tests, check during 5-10 minutes cosmic ray events on the event display and using cosmic ray scintillator trigger. This is a qualitative test with no specific instructions.

**Method:** Use cosmic ray trigger and fully-expanded event display. Here are a few suggestions as for what one may want to look for:

- persistent hits on wire groups and/or excessive noise on strips

- missing planes

- timing of cathode signals on SCA displays

## **Test 11. AFEB Counting Noise**

**Purpose:** Look for noisy wire groups. Also, look for short circuits (or significant cross-talks between wire groups) and chamber after-pulsing probability.

**Method:** Trigger on any AFEB hits (ALCT single-plane self-trigger mode). Count all wire groups with at least one hit anywhere within ALCT time window (range 16). Measured rates are to be as expected for each wire group. Look for short circuits or highly-coupled wire groups by measuring the probability of getting exactly one hit. Note that rates are to be corrected for DAQ readout dead time by measuring the actual ALCT rate with a free-running CAMAC scaler. The test is done at nominal and increased high voltages: 3600 V and 3800 V. AFEB thresholds (DAC values) are set to Q threshold~20 fC using CMU calibration data.

**Analysis details:** An occupancy histogram is filled with one entry per hit for each wire group number with a hit. To calculate the rate, the number of entries n(wire#) is divided by the total time T of taking data and corrected for DAQ dead time by multiplying by a factor N\_CAMAC\_events/N\_DAQ\_events:

Rate(wire  $\#$ ) = n(wire#) / T  $*$  ( N\_CAMAC\_events / N\_DAQ\_events )

 $\rightarrow$  change analysis: remove normalization per m

An isolated hits histogram is filled with one entry for each event that has only one hit anywhere in the chamber. Its purpose is to check for significant cross-talk: if two wires are coupled, their occupancies in the isolated hits histogram will be reduced. Probability is calculated as:

Isolation probability(wire #) = n\_isolated(wire#) / n(wire #)

After-pulsing probability: If there are more than one cluster of contiguous ALCT bins within ALCT time window (range 16) the event is considered to have after-pulses.

After-pulse probability(wire #) = n\_with\_afterpulses(wire#) / n(wire #)

## **Available histograms include:**

hid = 2000 hid = 2000 number of layers hit per event hid = 2000 + layer wire occupancy vs wiregroup hid  $= 2000 + 10 + \text{layer}$  isolated hit occupancy vs wiregroup hid =  $3000 + 100$  \* layer + wg wire hit times (range 1-32)  $\leq$   $\leq$   $\leq$  will not work for ME2/1

## **Results:**

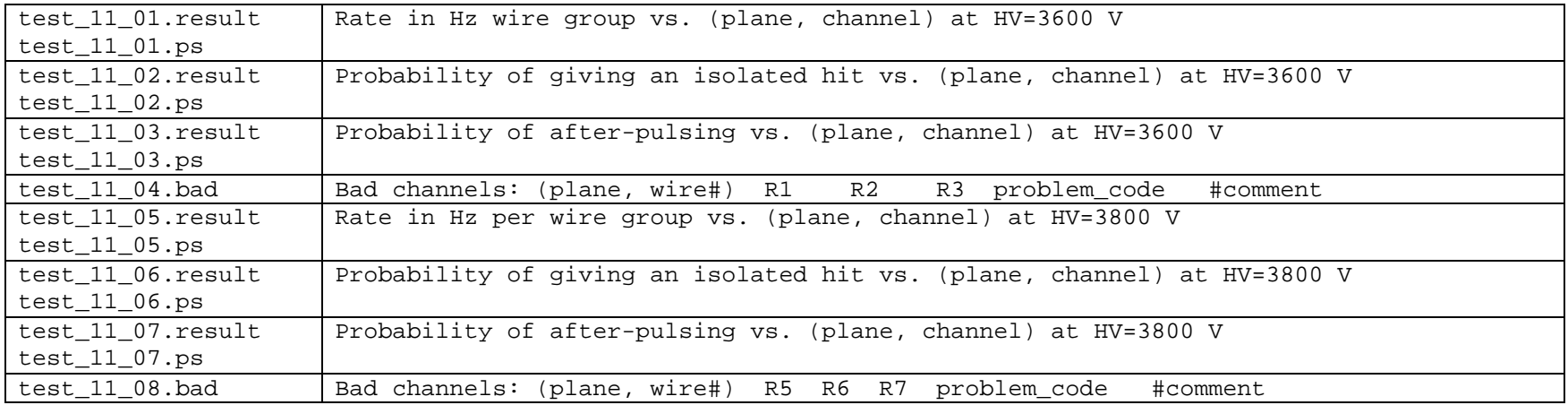

## **Examples:**

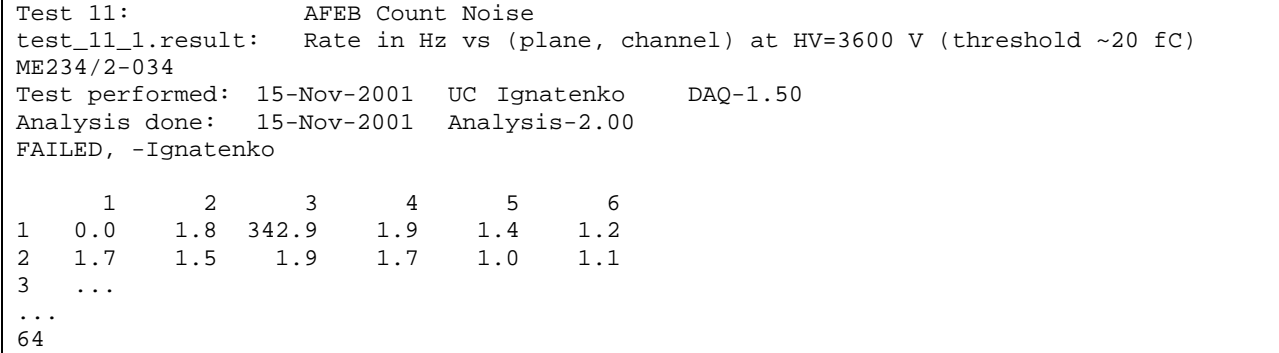

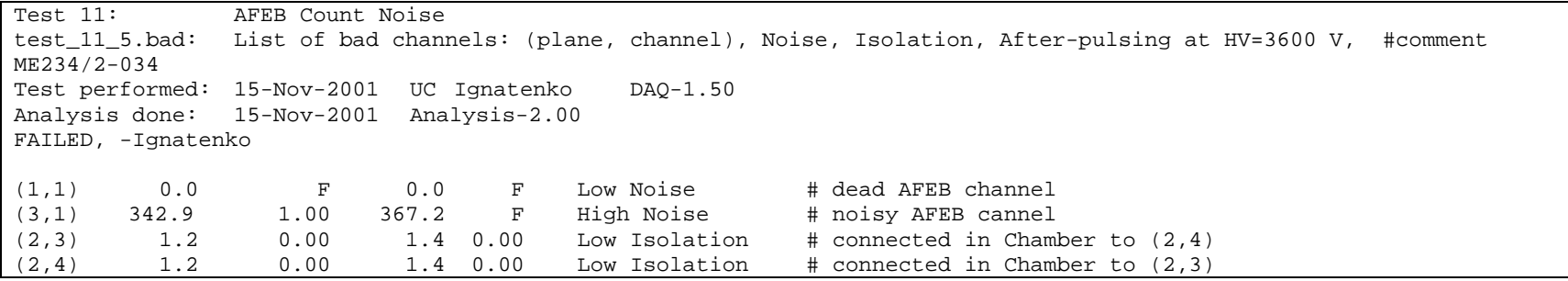

## **Test 12. AFEB Connectivity**

**Purpose:** To check that AFEBs are all alive and connected to the wires. Also, check for absence of plane-to-plane cross-talks (note that plane pairs 1&2, 3&4, 5&6 share AFEB chips and may be prong to have cross-talk). Cable connections mixed between planes will be easily identified.

**Method:** One uses the ALCT test pulse generator (triggered by an external test pulse) to apply test pulses to the test strips of each layer in turn. The test pulse amplitude for ME23/2 chambers is fixed at Test Signal Code =  $\frac{XX}{XX}$ , V\_test\_pulse~ $\frac{XX}{XX}$  mV, which gives Q\_in<sup>8</sup>~60 fC. For smaller chambers, the signal amplitude is yet to be defined. Signals should be seen on all wire groups of one layer. For all wire groups, check for cross-talk in paired planes (e.g, probability of signals in layer 1 when layer 2 is pulsed, probability of signals in layer 2 when layer 1 is pulsed, probability of signals in layer 3 when layer 4 is pulsed, etc.) and non-pair planes (e.g., probability of signals in layer 1 when layers 3, 4, 5, or 6 are pulsed).

**Analysis details:** An occupancy histogram is filled with one entry per event for each wire that has one or more hits (multiple hits within the ALCT time window count as one entry). Actually, one of three occupancy histograms is filled, depending on whether the hit wire is in the layer with the pulsed strip, its pair layer, or one of the other four layers.

### **Available histograms:**

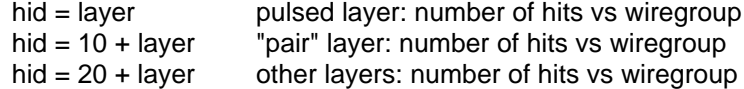

### **Results:**

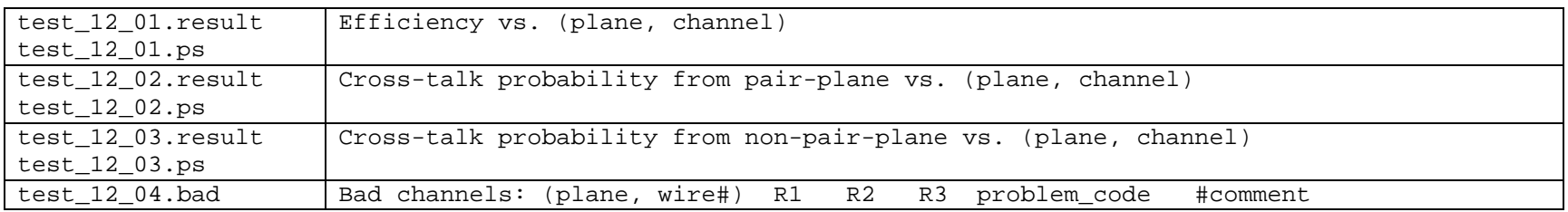

### **Examples:**

Test 12: AFEB Connectivity Test test\_12\_4.bad: List of bad channels: eff, pair-plane cross-talk, non-pair-plane cross-talk, problem code, #comment ME234/2-034 Test performed: 15-Nov-2001 UC Ignatenko DAQ-1.50 Analysis done: 15-Nov-2001 Analysis-2.00 FAILED, -Ignatenko (1, 1) 0.01 0.000 0.000 Dead # chamber problem (3,17) 1.00 0.023 0.000 High pair-plane cross-talk (6,64) 1.00 0.005 0.002 High non-pair-plane cross-talk

 8 Q\_in will be dependent on wire group width: Q\_in = V\_test\_strip \* C\_test\_strip\_to\_wire\_group, where C\_test\_strip\_to\_wire\_group=0.4 pF for ME23/2. In addition signal gets attenuated as it propagates along the test strip. So this setting should be sufficiently high to ensure that signals are reliably above threshold.

# **Test 13. AFEB Thresholds and Analog Noise**

**Purpose:** To measure the threshold and noise of each wire group (using ALCT test pulse generator).

**Method:** One uses the ALCT test pulse generator (triggered by an external test pulse) to apply AFEB test pulses to all wire groups simultaneously. The test pulse amplitude is set at XXX DAC code, which gives V\_test\_pulse<sup>9</sup>~XXX mV, Q\_in<sup>10</sup>~30 fC. The threshold is scanned from 0 to 79 in steps of 1 DAC count. Turn-off curve (efficiency vs DAC) is fit with an error function for the DAC value for 30 fC threshold (50% efficiency point) and AFEB thermal noise in DAC units (fit sigma)<sup>11</sup>. The best DAC30 value (average, excluding outliers) is picked for each chip. The scatter of channel threshold offsets (in fC) within a chip is checked.

The procedure is repeated for pulse amplitude set at XXX (DAC code for 50 fC) to yield two tables of DAC50 values (per channel and per chip) corresponding to 50 fC threshold.

Combination of both results gives DAC-vs-threshold slopes and 20 fC thresholds per channel and per chip.

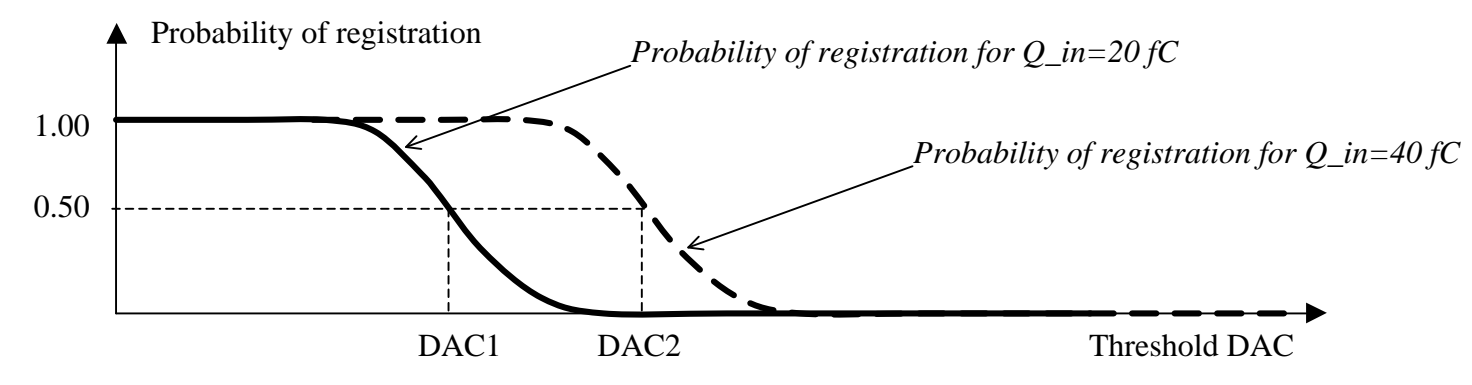

**Analysis details:** A histogram of the number of events with a hit vs. threshold is filled for each wire group. There is no particular requirement on the hit time, only that it be within the readout window of 16 clocks (16\*25=400 ns). Each histogram is then differentiated, the mean(i) of the new histogram is the threshold corresponding to 50% efficient DAC(i) and the rms(i) is the AFEB analog noise measured in threshold DAC units. Failure to find mean and/or rms is flagged with error code –1. For each chip, an average of DAC(i) values is taken, after excluding bad channels. The spread of DAC(i) values around DAC(chip) is checked. Analysis is done for test signal setting corresponding to 30 and 50 fC.

Slope is measured as (DAC50 – DAC30)/(50 fC - 30 fC). Channels tagged as bad in either 30 fC or 50 fC test signal runs will have slope set to –1 (no calculations of slope are performed). The 20 fC threshold codes, DAC20, are calculated as DAC20 = DAC30 – (slope)\*(10 fC) and required to be settable, i.e. positive.

## **Available histograms:**

 $\overline{a}$ 

hid = 4000 + 100  $*$  layer + wire num events with a hit vs test pulse amplitude (30 fC run) hid =  $5000 + 100$  \* layer + wire num events with a hit vs test pulse amplitude (50 fC run)

 $<sup>9</sup>$  Can be probed at the AFEB connector</sup>

 $^{10}$  Q in = V test pulse \* C inner, where C inner=0.24 pF is a built-in capacitance in AFEB chips.

<sup>&</sup>lt;sup>11</sup> Due to occasional fit instabilities, this procedure is replaced by measuring mean and RMS of the histogram obtained by differentiating the turn-off histogram.

### **Results:**

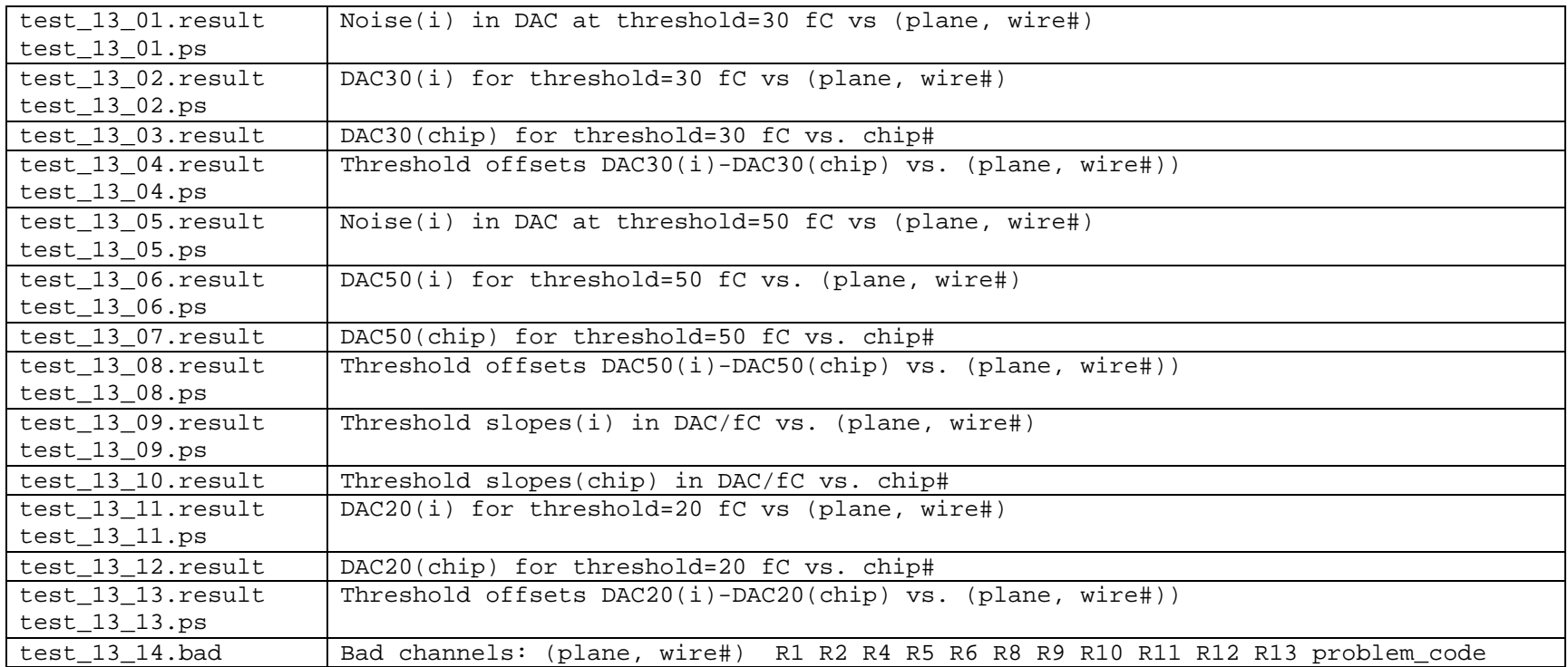

#### **Examples:**

```
Test 13: AFEB Threshold and Analog Noise Test
test_13_03.result: Optimal DAC1 values (hex code) per chip for 20 fC threshold
ME234/2-034 
Test performed: 15-Nov-2001 UC Ignatenko DAQ-1.50 
Analysis done: 15-Nov-2001 Analysis-2.00
FAILED, -Ignatenko
AFEBs
 1 xxx 2 xxx 3 xxx 
 4 xxx 5 xxx 6 xxx 
 7 xxx 8 xxx 9 xxx 
10 xxx 11 xxx 12 xxx 
13 xxx 14 xxx
16 xxx 17 xxx 18 xxx 
19 xxx 20 xxx 21 xxx 
         22 xxx 23 xxx 24 xxx
```
## **Test 14. AFEB-ALCT Time Delays**

**Purpose:** Measure the constants needed to equalize the arrival times at the ALCT of the anode raw hits. (Equalization can only be done chip-bychip.) This will remove delay spread in AFEB boards themselves and variations due to differences in AFEB-ALCT cable lengths. Also, verify that there are no mixups in AFEB-ALCT interconnections and that all cables are of the correct length.

**Method:** Send external asynchronous (with respect to the 40 MHz clock) test pulses to ALCT to generate test pulses to all AFEBs (??? Code—it must be large to ensure no threshold dependence). AFEB thresholds are set to ~20 fC. Signal will come back to ALCT at time  $T(i)$ :

 $T(i) = T$ \_external +  $T$ \_alct\_delay +  $T$ \_cable(i) +  $T$ \_afeb\_delay(i) +  $T$ \_cable(i) +  $T$ \_alct\_delay\_chip(i)

The ALCT is set up to generate an ALCT trigger on arrival of the external pulse. The ALCT trigger T\_alct\_trigger will be synchronized by the 40 MHz clock. Therefore, there will be natural 25 ns jitter in the delay  $\Delta T(i)$  between signal coming back to ALCT T(i) and the trigger T\_alct\_trigger.

Read back the discriminator hits. For each channel, the ALCT should have all hits latched in two adjacent bins. Define delay time as the weighted average of the two bins:  $\tau(i) = (25 \text{ ns}) \cdot ((\tau_1^*(\%) + \tau_2^*(\%))$ . Ramp over delay code DAC settings (settings 0 - 15, or approximately 0 - 30 ns) and "plot"  $τ(i) vs. DAC.$ 

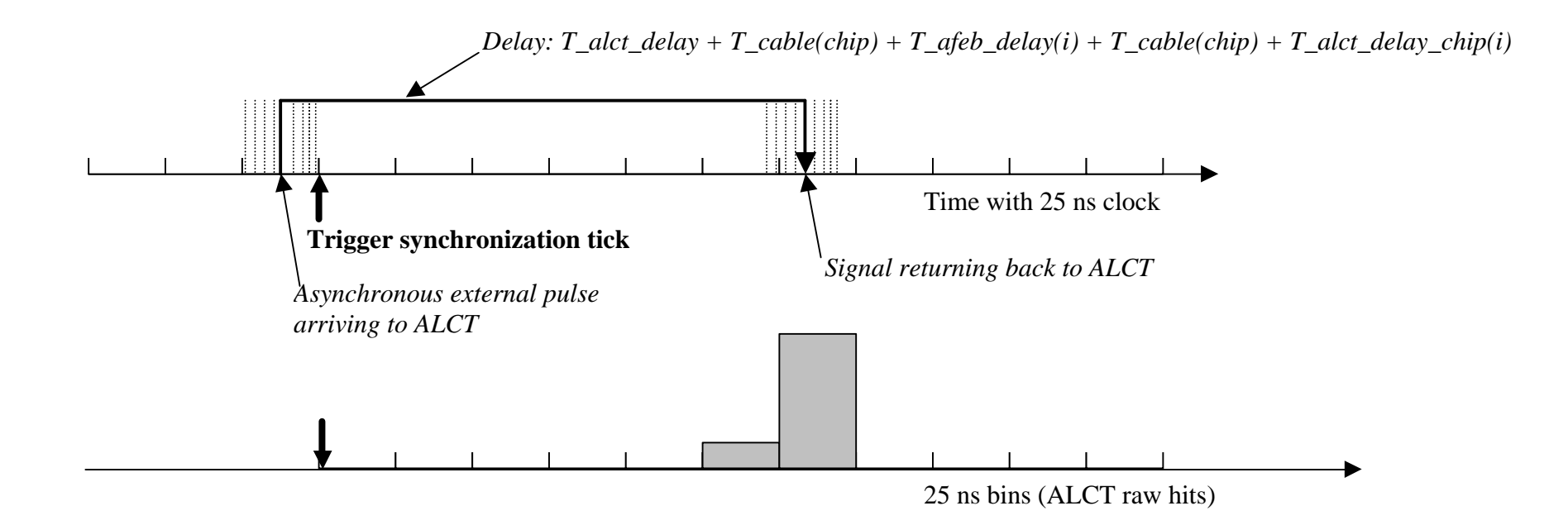

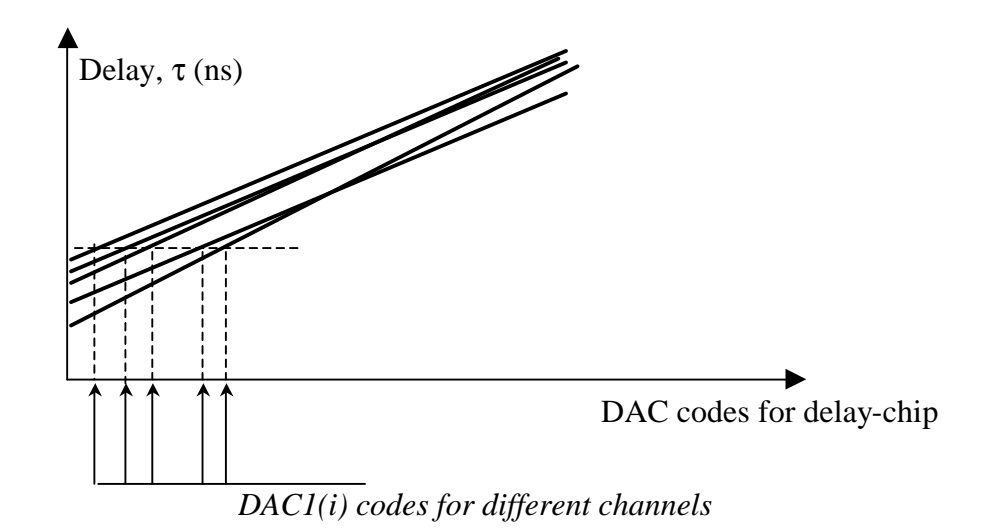

Do a linear fit to delay vs delay code setting DAC. The fit gives slopes for delay chips (ns/DAC). Find average slope per chip: slope(chip). Do not use outliers in averaging. Then, find DAC1(i) values that equalize all τ(i) per channel. Get average DAC1(chip) per chip (outliers excluded).

Check for spread of remaining delay offsets:  $\delta\tau(i) = (DAC1(i)-DAC1(chip))$  \* slope(i).

At last, convert DAC1(chip) values to DAC2(chip) values that should equalize arrival of muon signals:  $DAC2$ (chip) =  $DAC1$ (chip) + T\_cable(chip)/slope(chip).

Note that this test does not actually verify that ALCT-AFEB cables are actually of the correct length. Although cable mix-ups are not likely (the cables are clearly marked on both ends and come in one-chamber kits), they are still conceivable. To check that installed cables have correct destination (chamber length-wise<sup>12</sup>) and correct length, we conduct the following sub-test. Asynchronous pulses are now sent to tests strips (all planes simultaneously). The pulse amplitude code is the largest FF (hex code). Measure  $\tau(i)$  same way as above. The farther away the wire group from the test strip input the longer it will take to respond due to propagation time along a strip (about 5 ns/m) and signal front deterioration as it runs along a test strip. Compare measured delays to predicted delays that are to be established after measuring the first few chambers.

1

 $12$  Mix-ups between different planes are easily identified in the AFEB connectivity test, Test 12.

## **Analysis details:**

The data consists of a ramp over all possible delay settings (0 to 15, or approximately 0 to 30 ns). At each setting 2000 asynchronous test pulses are sent to all the AFEBs and the ALCT hits are read back. A time bin occupancy (leading edge of all hits) histogram is filled for each channel. For a particular delay setting and channel, the hits should all be in two adjacent time bins (two because of the jitter of the test pulse relative to the 40 MHz ALCT readout clock). The measured delay is taken to be the weighted average of the two bins (the largest bin and its largest neighbor).

After the measured delay is calculated for each delay setting, a linear fit to delay vs delay code is done for each channel. Average of slope(i) for all channels in a chip is calculated: slope(chip). Excluded outliers (bad channels) are those with chisq  $>100$  and slopes falling out of range. Chips with no channels passing the limit tests are flagged with a delay setting of -1. DAC1(i) are calculated to equalize τ(i) to the good channel with the largest delay at DAC code=0. This will insure that all DAC1(i) values are positive. Average of DAC(i) values for all channels (excluding outliers) in a chip is calculated: DAC1(chip). DAC1(chip) settings will equalize delays for the AFEB test pulses.

The next step is to calculate delay code settings for muons:

 $DAC2$ (chip) =  $DAC1$ (cip) +  $T$ \_cable(chip)/slope(chip)

The following is a table of delays (ns) in cables as measured with oscilloscope (each column corresponds to a tower of three AFEBs):

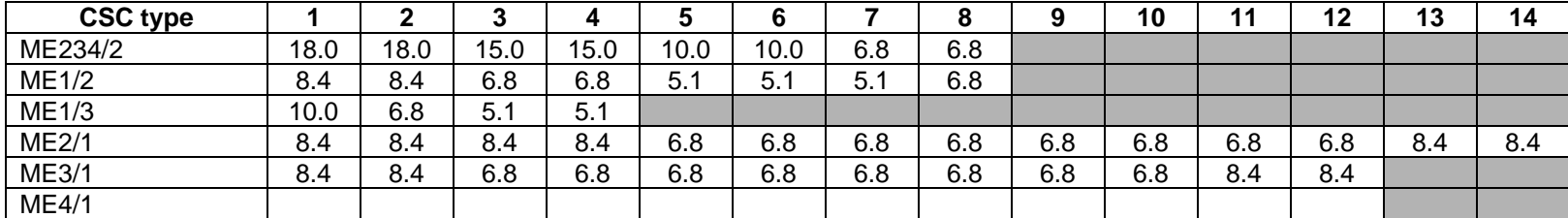

After setting the DAC2 codes, test strips are pulsed with large amplitudes and new T(i) are measured per each wire group. The newly measured T(i) and compared to pre-determined delays. Standing out sections of 8 wire groups would signal either cable connection mix-up or cables of incorrect length.

## **Available histograms:**

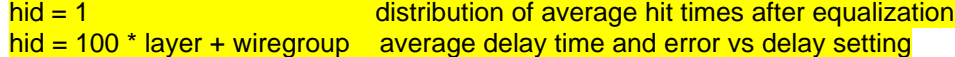

## **Results:**

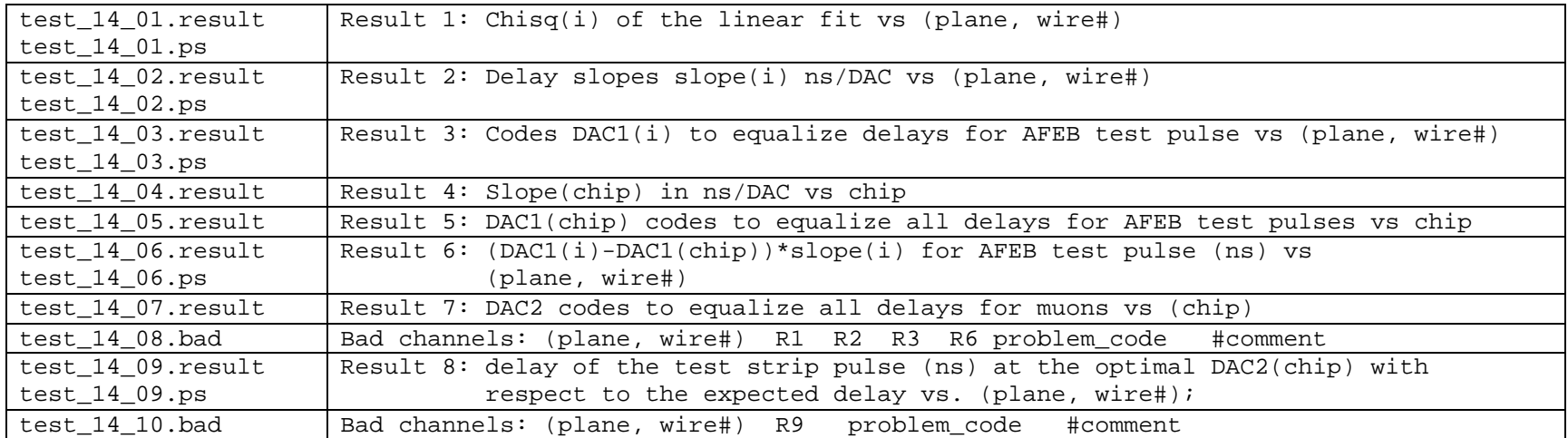

## **Test 15. CFEB DAQ-Path Noise**

**Purpose:** Measure CFEB pedestals, their stability (from one SCA cell to another, from one time sample to another, drift over ~10 hours) and allinclusive noise for each strip. Check SCA block occupancy.

Method: Take data with a random (software) trigger<sup>13</sup>. Calculate the pedestal of each strip (all-inclusive: one entry for each event and each time sample), of each SCA capacitor of each strip, of each timesample of each strip). Calculate all-inclusive RMS, RMS of SCA pedestals, RMS of timesample pedestals. The last measurement evaluates contribution of cross-talks synchronous with read-out.

 The run is repeated at low trigger frequency overnight: bad RMS of all-inclusive pedestals averaged over short-term periods is an indication of substantial drifts.

**Analysis Details:** The analysis makes three passes through the data. In the first two passes, it fills pedestal histograms, one histogram per strip, one entry per timesample. The first pass histograms have the full 4096 ADC count range and are used to find the pedestals approximately. The second pass histograms have a range of the mean value +- 100 ADC counts and are used to calculate mean and rms for each strip. The mean and rms are calculated using the peak bin +-10 ADC counts (is it too small?---it limits "measured" rms to  $\sim 20/\text{srt}(12) \sim 6?$ ??)

Third pass: (I do not understand this part) A histogram of SCA block occupancy is filled. It is the occupancy of the first strip on each CFEB for layer 1. For each strip, the histogram is filled with one entry with weight 0.125 per timesample.

To allow one to check pedestal structure, for each strip, profile histograms are filled: ADC value vs SCA capacitor (1-96), vs timesample number (1- 16), and vs event number. All ADC values are pedestal-subtracted, using the pedestals from pass 2.

### **Available histograms:**

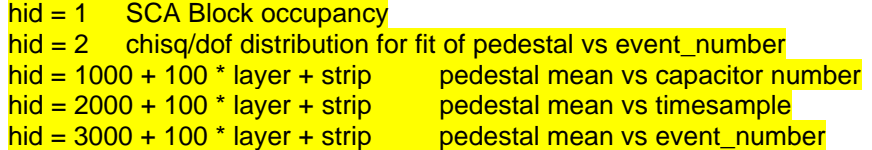

#### **Results:**

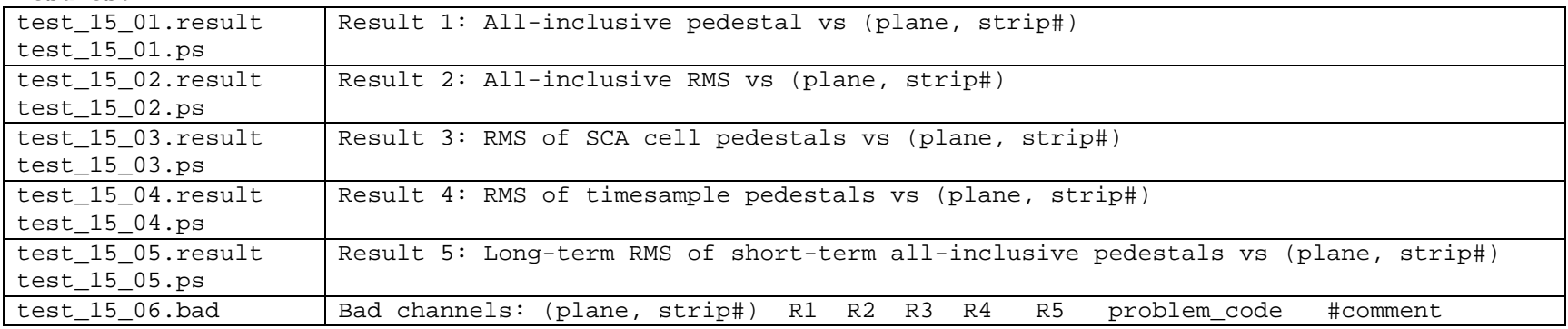

 $13$  Note that only 64 out of 96 SCA cells are accessible in the old-DAQ setup.

## **Test 16. CFEB Connectivity**

**Purpose:** Check that all cathode preamps are connected to strips.

**Method:** Use ALCT test pulse generator to apply maximum amplitude test pulses to all wire groups of all layers simultaneously, which induces signals directly to strips due to capacitive coupling between wires and strips. AFEBs must be turned off (via ALCT) to achieve the maximum effect. Check the response of each strip to verify connectivity.

**Analysis details:** The software just checks that the response of each strip is of the right size. To check, it first makes a preliminary pass through the data to find which SCA bin usually has the peak amplitude, and which usually has the minimum amplitude. Then in the second pass it finds the average and rms of the difference of the values in these two bins (i.e. max - min). The same two bins are used for all strips. For each channel, <max-min> is required to be within the predefined range. The rms is used only for plotting.

#### **Available histograms:**

 $h$ id = 1 time bins with minimum amplitude

#### **Results:**

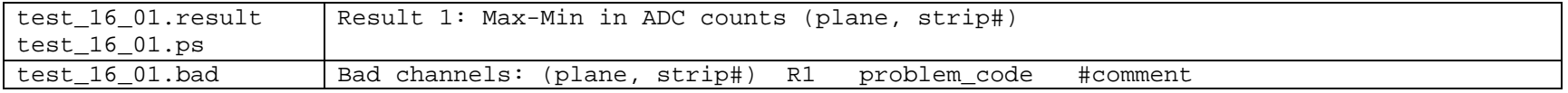

## **Test 17. CFEB DAQ-Path Calibration**

**Purpose:** To check the response of CFEBs on test pulse and measure calibration parameters and check that they are within specifications.

**Method:** Use the DMB test pulse generator to generate strip calibration signals. Two data files are written. The first file contains a scan over test pulse delays<sup>14</sup>. The second data file is a scan over test pulse amplitudes. The first scan allows one to measure: Buckeye gain for fixed Qin, uniformity of output pulse timing, pulse shape uniformity, cross-talk levels in nearby and far-away strips. The amplitude scan data is used to calibrate Buckeye's Q output-vs-(Qin DAC): linear fit for slope and intercept. Non-linearity of the Buckeye response is also quantified.

#### **Details:**

Use the DMB test pulse generator to generate calibration signals by pulsing one strip at a time in each CFEB and layer (5 CFEBs \* 6 layers = 30 strips are pulsed simultaneously).

#### Delay scan:

 $\overline{a}$ 

We pulse strips with  $Q$ in=100 fC (DAC code  $\overline{XXX}$ ) and find the average output pulse shape by histogramming distributions of mean ADC for 10 time samples for each of 16 test pulse delays<sup>15</sup>. Then, the pulse shape measurements are properly ordered in time, which gives a pulse shape in all details—see illustration in the figure.

 Time corresponding to the peak is recorded for each strip: T(i). We check that output pulses on all strips appear at approximately the same time, i.e. we check  $\Delta T(i)=T(i)-\langle T\rangle_{\text{CSC}}$  to be within acceptable limits.

 Peak value minus pedestal (the left-most measurement of signal shape curve) is recorded for each strip:  $Apeak(i)$ . We want to have spread of Apeak(i) to be within prescribed limits.

Sum of five SCA samples  $(+/-2$  samples around the peak sample for the delay corresponding to the delay that gave Apeak(i):  $Q(i)$ . Deviation of  $Q(i)/Apeak(i)$  from the value expected from the nominal pulse shape will signal us that the pulse shape is seriously distorted.

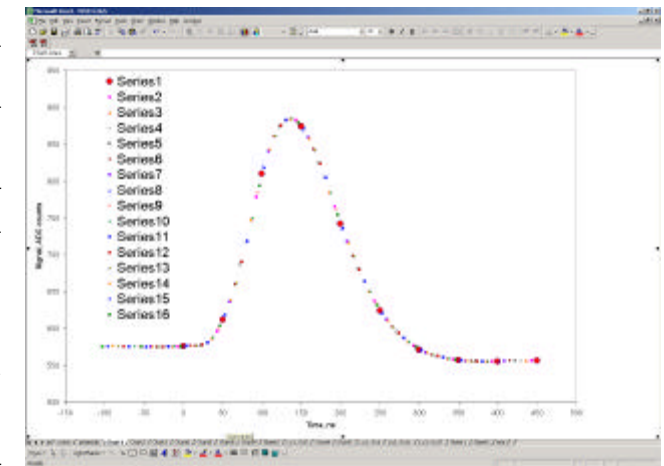

 Left-side crosstalk is defined as the ratio LXT(pulsed-strip)=Apeak(left-neighbor-strip)/Apeak(pulsedstrip). Similarly is defined a Right-side crosstalk, RXT(i). Typical value for nearby strip crosstalks is  $~10$ % and depends on a chamber type (strip width and length).

Long-Range crosstalk is defined as the ratio LRXT(i) = Amin(i)/(sum of Apeak(j) of all pulsed strips in a plane). Since normal long-range crosstalk goes through wires, it is negative.

<sup>&</sup>lt;sup>14</sup> DAQMB-1999 provides steps are 6.89 ns/code. New DMB-2001 makes steps of  $\frac{1}{4}$  of 25 ns clock, i.e. 6.25 ns/code.

<sup>&</sup>lt;sup>15</sup> With the new DMB-2001, one needs not go beyond 8 steps in delay (the new DMB generates steps of exactly of 1/8 of the 50 ns clock used in SCA sampling)

Linearity:

1

 We make a scan by pulsing strips with test pulses corresponding to DAC values (DMB-1999) from 0 to 250 with step of  $10^{16}$  and measure Q(i) for all pulsed strips. Then, a linear fit of Q vs DAC code is performed (slopes and intercepts are plotted). Fit is done in the range of DAC steps so that Amax<2000 by minimizing chi2 calculated using error weights corresponding to  $\sigma = sqrt(10^2+(0.01*ADC)^2)$ , where 10 is a typical Qintegral noise of Buckeye chips<sup>17</sup>. Such defined weights equalize "badness" of deviations  $\delta$ A from the fit at low amplitudes (deviations below noise do not matter) and large amplitudes (deviations below 1% of signal amplitude do not matter either, since the calibration cannot be done with a precision better than 1%). Finally, the "goodness" of linear fit is evaluated as RMS for measured points around the fit line:  $\delta A/\sigma$ ).

```
Available histograms:
--------------------
FILE test 17pass0-peak.his:
ID = 1 - timesample with peak
FILE test 17 delay scan.his [NOTE: i=1..5 - layer number, j=1..80 - strip number]
ID = (1000 + 100 \cdot i + i) - pulsed strip signal shape (ampl. vs time)
ID = (2000 + 100* i + j) - left strip crosstalk shape (ampl. vs time)
ID = (3000 + 100 \cdot i + i) - right strip crosstalk shape (ampl. vs time)
ID = (10000 + 100 \cdot i + i) - long-range crosstalk shape (ampl. vs time)
FILE test_17_dac_scan.his:
ID = (4000 + 100* i + i) - charge O vs DAC
ID = (5000 + 100* i + j) - delta (Q - linear fit) vs DAC
```
<sup>&</sup>lt;sup>16</sup> New DMB-2001 has 16 times finer DAC bits. Correspondingly the scanning parameters have to be changed.

<sup>&</sup>lt;sup>17</sup> Noise per SCA sample is typically 3 ADC counts. With 0-correlation between 5 samples in the sum, the Q-noise would be  $3\sqrt{5}$ =6.7 counts, and with 100%correlation— $3\times5=15$ . The reality is in between, ~10 counts.

## **Results:**

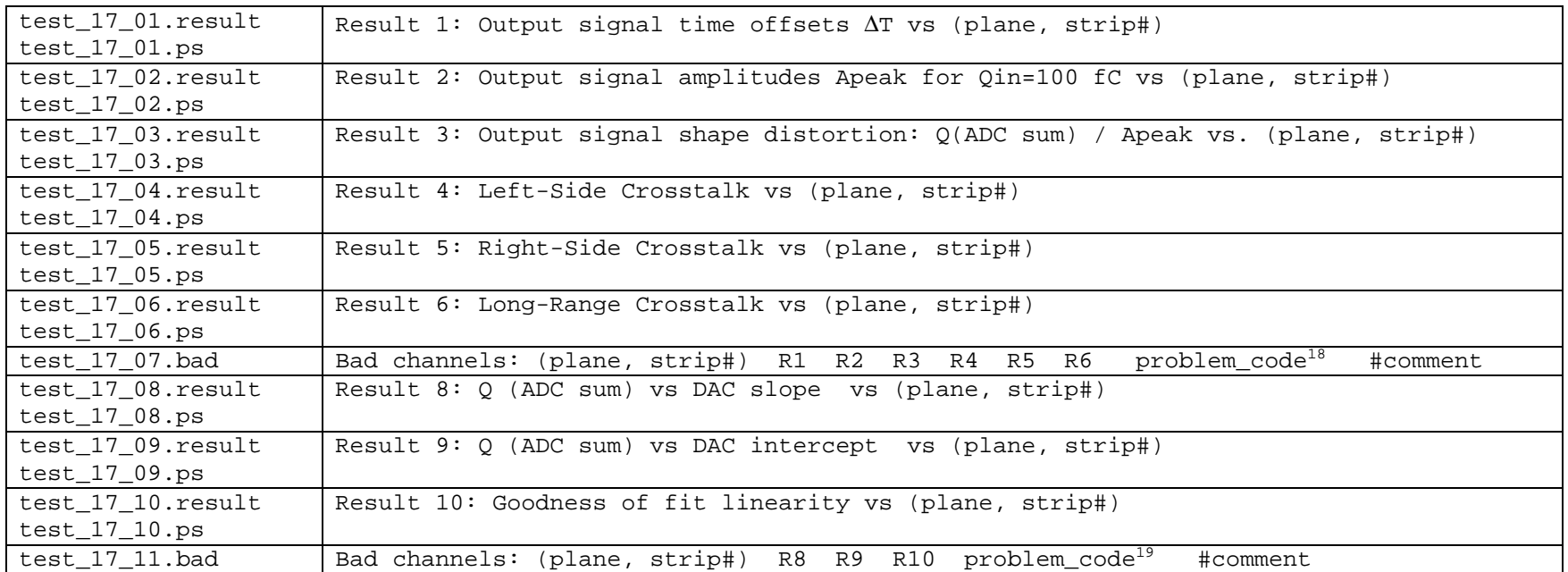

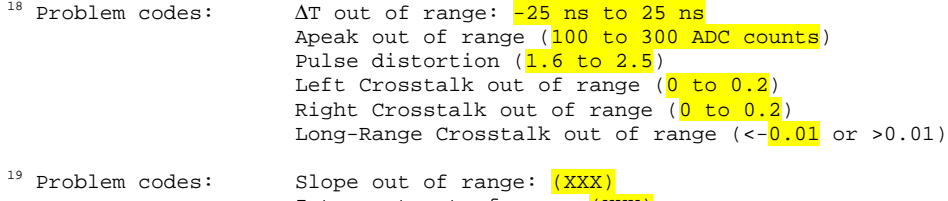

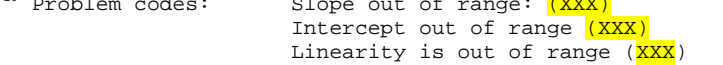

## **Test 18. CFEB-Comparator Counting Noise:**

**Purpose:** This test looks for noisy comparators.

**Method:** Take data in CLCT self-trigger mode, with only one layer required (i.e., a single-hit trigger). Measure the trigger rate of each strip. The test is done three times: HV=3600 V, and 3800 V.

**Analysis details:** Test for noise by triggering on single comparator hits (CLCT self-trigger mode). The comparator threshold is to be set for the nominal 15 fC threshold DAC (50 mV) Strip and halfstrip occupancy histograms get one entry per hit. There is a correction for DAQ deadtime: the rate is multiplied by the ratio of the number of ungated triggers to the number of events taken by the DAQ.

The test is done two times for different HVs. The software has no way to know the HV status automatically, so it asks the operator during the test. Results are plots of rates vs strip for HV=3600 and 3800 V, and a list of channels with rates outside the predetermined ranges.

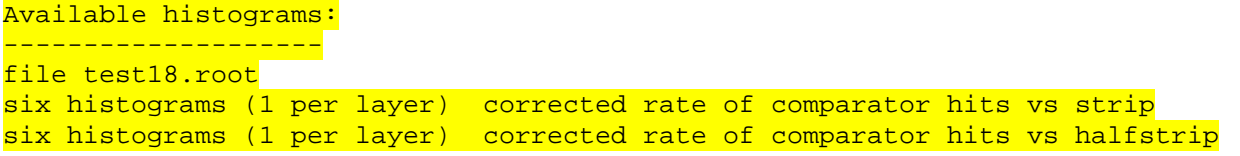

#### **Results:**

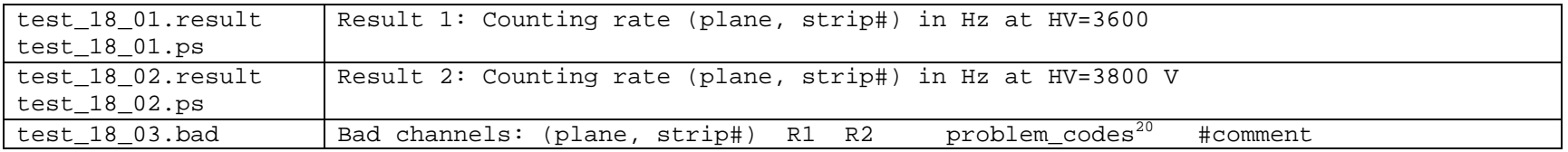

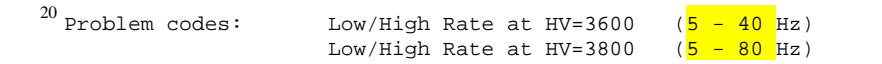

## **Test 19. CFEB-Comparator Thresholds and Analog Noise**

**Purpose:** To measure the offsets and noise of the threshold comparators in the comparator chips.

**Method:** Uses the DMB test pulse generator to apply calibration pulses (single-strip pulses) to one channel at a time of each Buckeye chip (5 CFEBs \* 6 layers are pulsed simultaneously). The test pulse amplitude is fixed at DAC1=23<sup>21</sup> (code for Q\_in~15 fC). The threshold is scanned in 35 steps of 3 mV starting from 13 mV<sup>22</sup>. Turn-off curve (efficiency vs mV) is fit with an error function for the 50% efficiency point and comparator analog noise (fit sigma)<sup>23</sup>. The best DAC1 (in mV) value (average,  $\frac{excluding\ outliers??}$ ) is picked for each CFEB board. The scatter of channel threshold offsets (in mV) within a board is checked.

The procedure is repeated for pulse amplitude set at DAC1=61 (code for  $Q$  in~40 fC) and threshold scan starting point of 49 mV to yield results analogous to the first scan.

Combination of the results from the two scans gives threshold(mV)-vs-0 in slopes, (DAC2-DAC1)/(40 fC - 15 fC), per channel and per board.

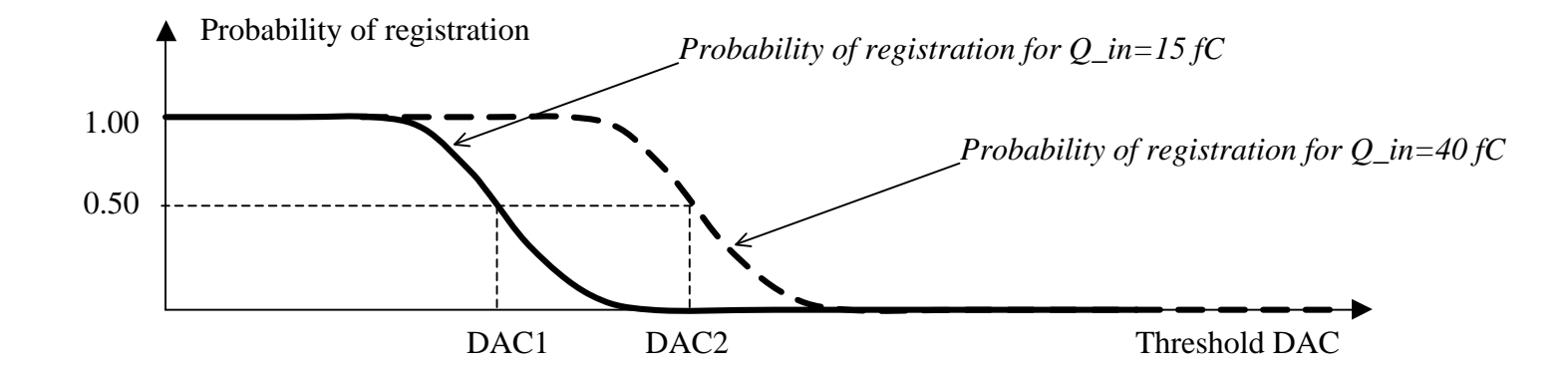

<sup>&</sup>lt;sup>21</sup> The numbers given in this description are for DMB-2001. The DMB-1999 has 10.5 fC/count for the calibration pulse amplitude and is claimed to have a substantial non-linearity. If one takes Buckeye chip to be linear at small amplitudes, setting of 2 DAC bits seems to correspond approximately to 16.5 fC. Therefore, we can take codes 2 and 5 for thresholds 15 fC and 40 fC.

<sup>&</sup>lt;sup>22</sup> Currently (DMB-1999), the FAST-DAQ is set up to make a scan of 35 steps, 3 mV each, starting from DAC1\*12-11.

<sup>&</sup>lt;sup>23</sup> Due to occasional fit instabilities, this procedure is replaced by measuring mean and RMS of the histogram obtained by differentiating the turn-off histogram.

**Analysis details:** A histogram of the number of events with a hit vs threshold is filled for each strip channel. There is no particular requirement on the hit time, only that it be within the readout window of ?? clocks. Each histogram is then differentiated, the mean(i) of the new histogram is the threshold corresponding to 50% efficiency, DAC1(i), and the rms(i) is the comparator analog noise, both measured in threshold mV. Failure to find mean and/or rms is flagged with error code –1. For each board, an average of DAC1(i) values is taken, after excluding bad channels. This value DAC1(board) is to be used for data taking. The spread of DAC1(i) values around DAC1(board) is checked.

Analysis is repeated for CFEB test pulse signal setting corresponding to 40 fC. Slope is measured as (DAC2 – DAC1)/(40 fC - 15 fC). Channels tagged as bad in either 15 fC or 40 fC test signal runs will have slope set to –1 (no calculations of slope are performed).

Available histograms include:

-----------------------------

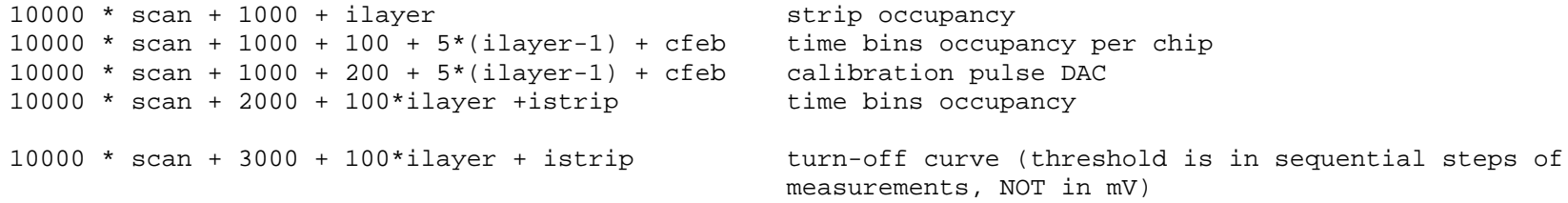

#### **Results:**

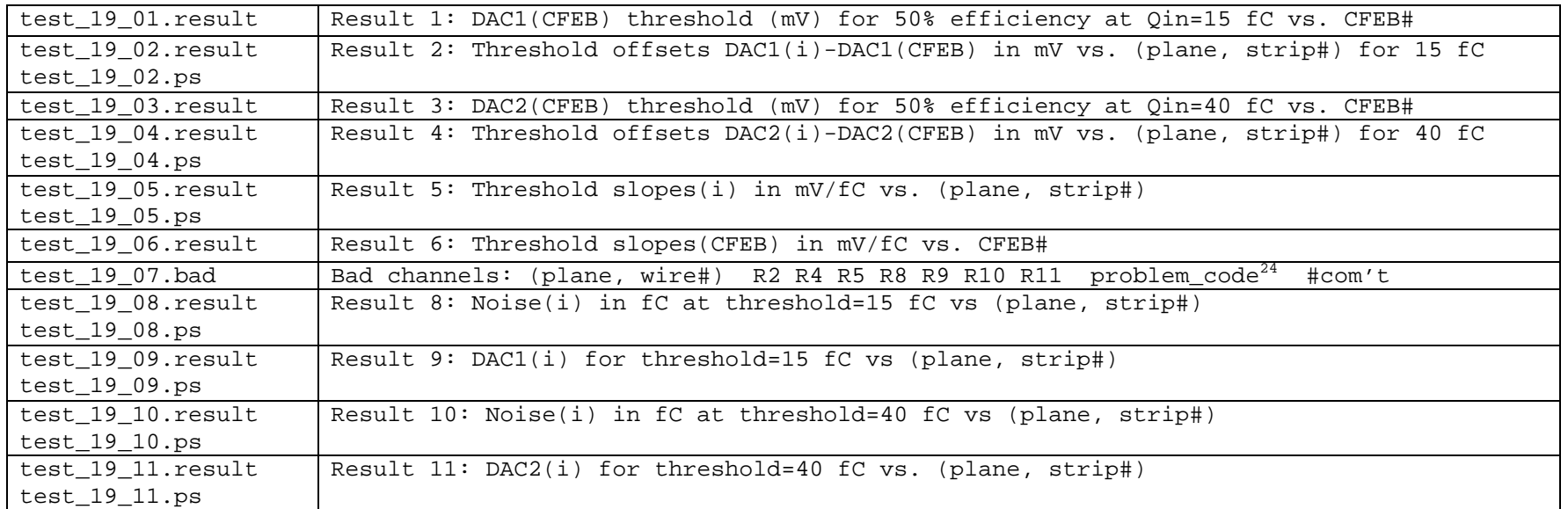

#### **Examples:**

Test 19: Comparator Threshold and Analog Noise Test test\_19\_03.result: Optimal DAC1 values (mV) per CFEB for 15 fC threshold ME234/2-034 Test performed: 15-Nov-2001 UC Ignatenko DAQ-1.50 Analysis done: 15-Nov-2001 Analysis-2.00 FAILED, -Ignatenko CFEBs 1 xxx 2 xxx 3 xxx 4 xxx 5 xxx

 $24$  Problem codes:

RMS at 15 fC out of range DAC2(15 fC) out of range Delta\_DAC2(15 fC) out of range RMS at 40 fC out of range DAC2(40 fC) out of range Delta\_DAC2(40 fC) out of range mV/fC slope out of range

## **Test 20. CFEB-Comparator Output Timing**

**Purpose:** This test is designed to check the simultaneity of the comparator outputs.

**Method:** Uses the DMB test pulse generator to apply calibration pulses (single-strip pulses) to one channel at a time of each Buckeye chip (5 CFEBs \* 6 strips are pulsed simultaneously). The pulse amplitude is fixed at 150<sup>25</sup> DAC1 counts, or Q in~100 fC, and the pulse delay is scanned from 0 to 15 \* 6.25 ns<sup>26</sup>, resulting in a 4-time-bin range for the comparator hits. For each channel, profile histograms are made of the average comparator time bin vs delay. In case of no time jittering, the plots would look like perfect staircases—see the picture below where results for two channels with 1 ns time offset are plotted together with a staircase fit (plots are for DMB-1999 that had about 7 ns per delay step). The natural jitter due to electronics noise makes steps smoother than those shown in the picture, which actually allows for better determination of relative time shifts of the staircase-like plots corresponding to different channels. One could fit the staircase with a set of staggered error-functions. However, we chose a simpler and more robust way: one can find the center of gravity of all 16 points as projected on Y-axis. The center of gravity turns out to follow the time offsets with quite good precision: ~1 ns for the old DMB-1999 with 7 ns steps; and with no more than 6.25 ns error for DMB-2001 with steps of exact ¼-th fraction of 25 ns (see picture below).

 In general, time non-uniformity may be caused not only by intrinsic faults in the comparator timing logic, but also by non-uniformity of the comparator thresholds and test pulse shapes.

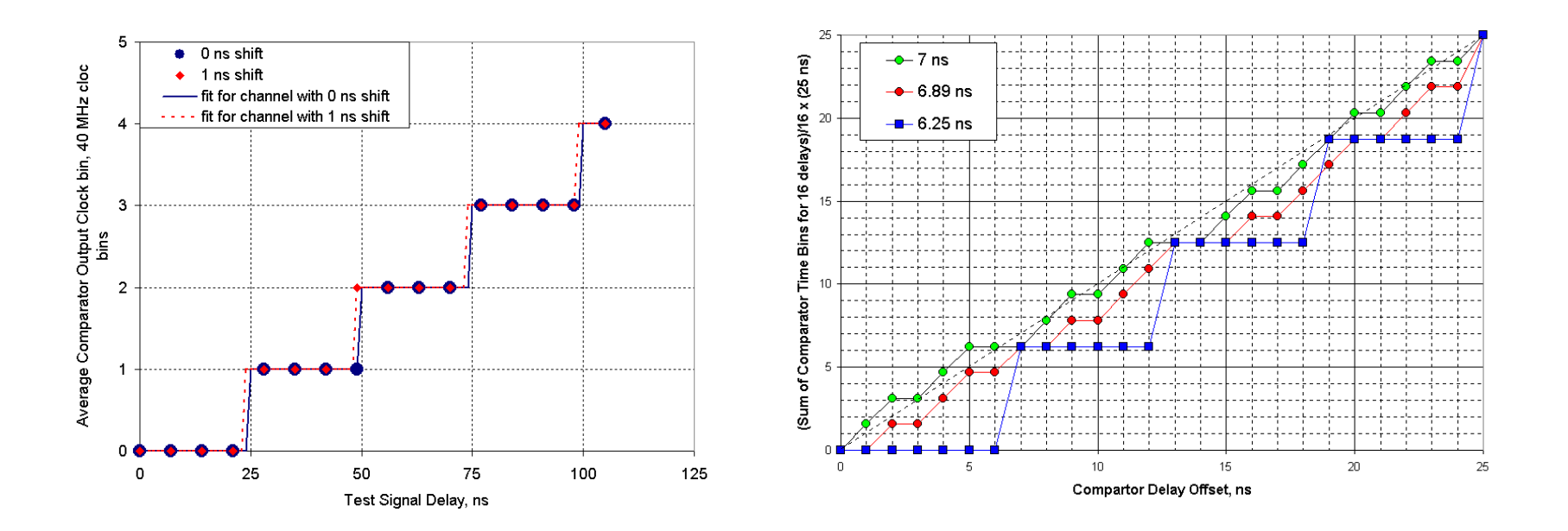

<u>.</u>

<sup>&</sup>lt;sup>25</sup> The number is given for DMB-2001. Same charge for DMB-1999 would correspond to DAC1=12.

 $26$  6.25 ns is the step for DMB-2001. DMB-1999 should have steps of 6.89 ns as measured with actual boards (7 ns in the design specs).

**Analysis details:** Time offsets are calculated with respect to the average per CFEB.

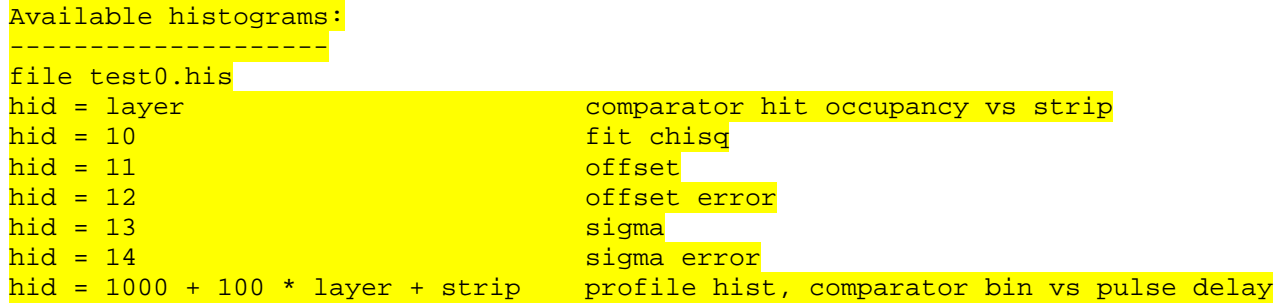

#### **Results:**

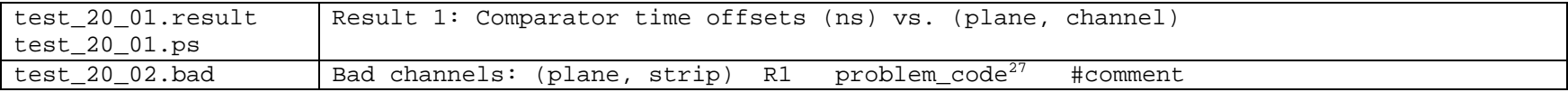

 $^{27}$  Problem Codes: Large time offset (  $|$  offset $|$  > 25 ns)

## **Test 21. CFEB-Comparator Logic**

**Purpose:** To check the half-strip logic and the trigger test pulse system.

**Method:** Use DMB test pulse generator to apply trigger test pulses to three adjacent strips at a time in each CFEB and layer (3\*5\*6 strips are pulsed simultaneously). The three strips have amplitudes in the ratio 1:3:2 or 2:3:1, and each half-strip is selected in turn by looping over triplets of strips and alternating between the two ratios. The test pulse amplitude is set at DAC1=25 code for DMB-2001 or 2 code for DMB-1999, which corresponds approximately to 60, 120, and 180 fC charges on the three strips.

**Analysis details:** One collects occupancy histograms (number of entries vs half-strip number) for N triggers per half strip and measures fractions (or efficiencies) of correct responses vs half-strip. Note that the fraction may be greater than 1.0 if the half-strip also responses on pulses that were set to trigger other half-strips.

#### **Results:**

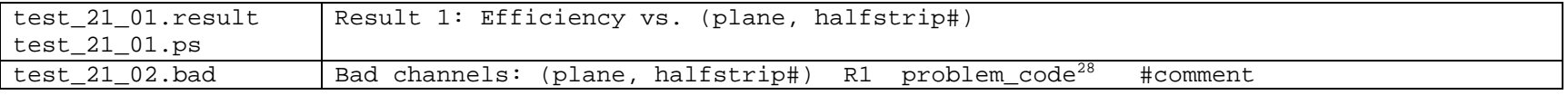

 $28$  Problem Codes: Dead (efficiency < 0.05) Low Efficiency (efficiency <0.90) High cross-talk (>1.10)

## **Test 23. CFEB-Comparator Input Offsets**

**Purpose:** To measure the offsets and noise of the "neighbor strip" comparators, (n+1) vs. (n), and left/right neighbor comparators, (n+1) vs. (n-1).

Method: Uses scintillator-triggered cosmic data<sup>29</sup>. The analysis looks in the data for comparator hits and plots probability for a particular comparator channel to be on/off vs signal amplitude difference (in pedestal-subtracted ADC counts) between two strips being compared. The curve of probability is fit with an error function to find the turn-over point and analog noise level (fit sigma).

**Analysis details:** The analysis makes two preliminary passes through the data to measure the pedestals. It makes two  $\Delta A = A(n+1) - A(n)$  occupancy histograms: one with the left-hand halfstrip selected on the right-hand strip in the pair (green in figure), and one with either halfstrip selected (right-hand halfstrip on the left strip in the pair or left-hand halfstrip on the right strip in the pair, white in figure). Amplitudes are taken at time bin corresponding to the peak of the largest signal. The ratio of these two histograms is the fraction of left-hand comparator hits on the right strip vs ΔA. We use the error-function fit to find the turn-over point and noise level. Absolutely the same analysis is done for comparing (n+1) vs (n-1) strips, i.e. for probability of finding left/right half strip vs amplitude difference on left/right neighbor-strips, ΔA=A(n+1)-A(n-1).

Bad channels are those which fail cuts on offset or have too little statistics (an indication of low efficiency or scintillator trigger problems).

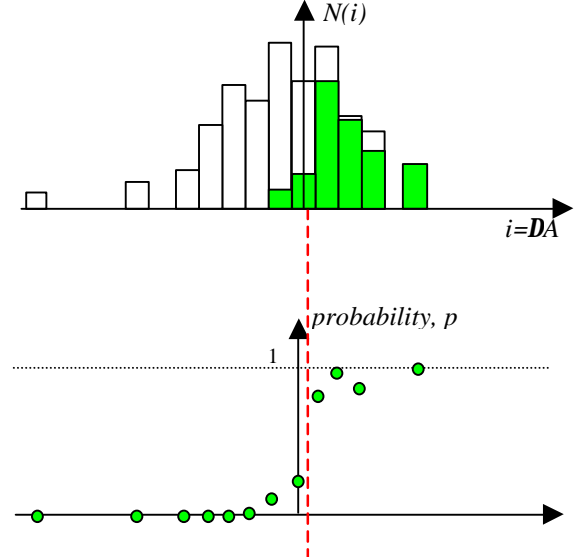

#### **Results:**

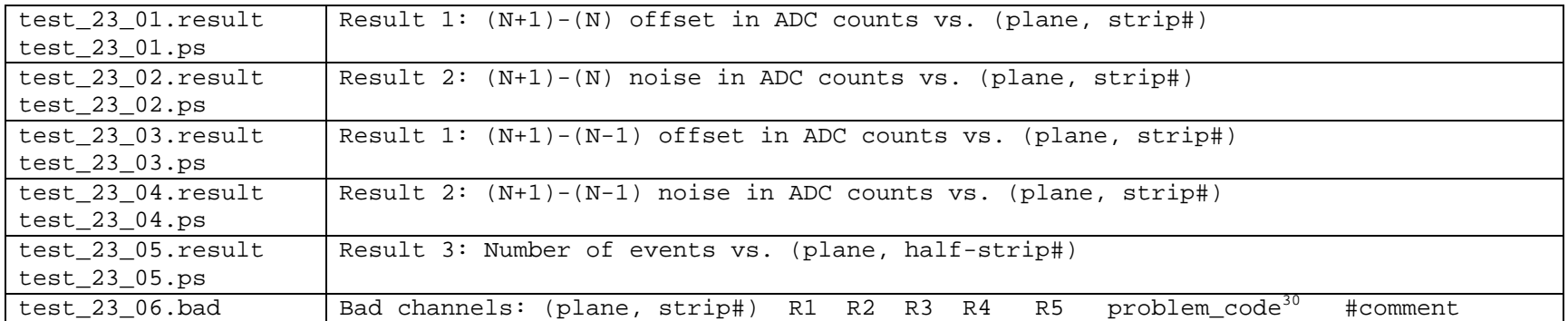

<sup>&</sup>lt;sup>29</sup> Unlike the left/right test, we have to have a signal on the strips examined by the comparators, otherwise there will be nothing over threshold and nothing read out. On the other hand, the DMB-CFEB design does not allow one to do this measurement using test pulses. So, the test is done with scintillator-triggered cosmic data.

<sup>&</sup>lt;sup>30</sup> Problem Codes: Large offset (|offset|> <mark>XXX</mark>); Low/Large noise (<<mark>XXX</mark> or ><mark>XXX</mark>); Low Statistics (N < <mark>XXX</mark>)

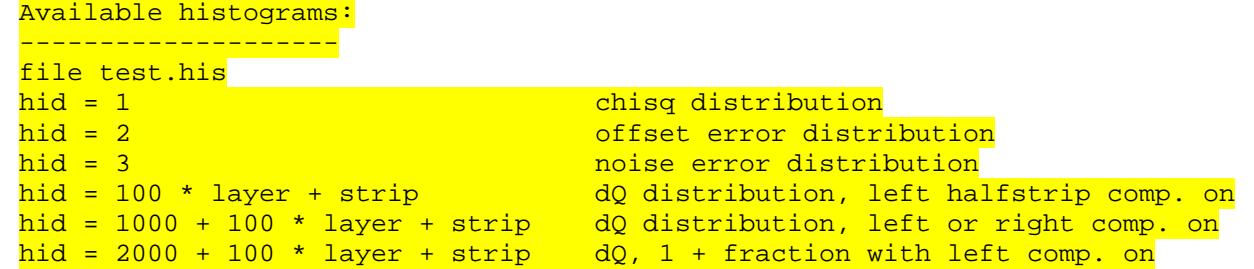

## **Test 24. Absolute Gas Gain Map (with cosmic rays)**

**Purpose:** Check chamber gain and find voltage offsets for each HV segment to equalize the gas gain.

**Method:** Use cosmic data to make Landau plots. HV=3600 V for all planes. An online filter requiring that an LCT was found by the CLCT and that the scintillator pattern is "from the interaction region" plus or minus one scintillator-width is used to increase the fraction of useable events.

**Analysis details:** To check the chamber gas gain uniformity, the gain is measured separately in sub-plane regions defined as (1 CFEB) x (1 HV segment). ME234/2 have 5x5=25 regions per plane, ME234/1 and ME1/2 chambers --- 5x3=15 regions, ME1/3 chambers --- 4x3=12 regions. ALCT key-wire-groups are used to assign tracks to one or another HV segment. There is also a primitive track-finding in the strip view, intended to select more-or-less vertical tracks. It finds the largest cluster in each layer, and requires that the difference in the strip number between the top and bottom clusters be no more than 2 strips / layer<sup>31</sup>. Clusters on the boundary between two CFEBs are excluded from the Landau plots (the cluster peak can't be on the first or last strip of a CFEB).

The chamber gain is measured by fitting histograms of the charge distribution of clusters with the Landau function (from CERNLIB). Cluster charge is defined as the sum of 25 samples: 5 time samples from each of 5 strips, centered on the peak ADC value. Pedestals are calculated event-by-event from the first 3 SCA samples. The fit with the Landau function is preceded by a fit with a Gaussian, which supplies starting parameters for the Landau fit.

Deviation of mean cluster charge for each of the HV segments from the nominal  $Q_0=XXX$  for 3600 V is calculated:  $r=(<\!\!\rho\!\!>-\!\!\rho_0)/\rho_0$ . Corrections for HV are calculated from the exponential dependence of charge on HV:  $Q=Q_0eXp(\alpha \cdot \Delta HV)$ , where  $\alpha=0.00533 \text{ V}^{-1}$ . This results in  $\Delta HV=-\ln(r)/\alpha$  in Volts.

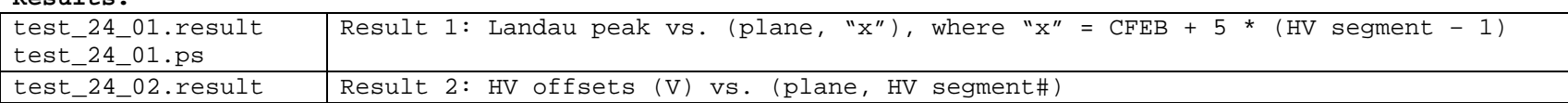

**Results:**

 $\overline{a}$ 

Available histograms include:

| <u>Available histograms include:</u>         |                                                |  |  |  |  |                     |  |                                                 |  |  |                            |  |  |  |  |
|----------------------------------------------|------------------------------------------------|--|--|--|--|---------------------|--|-------------------------------------------------|--|--|----------------------------|--|--|--|--|
| file test.his                                |                                                |  |  |  |  |                     |  |                                                 |  |  |                            |  |  |  |  |
| hid = layer                                  |                                                |  |  |  |  | max 5-bin adc sum   |  |                                                 |  |  |                            |  |  |  |  |
|                                              | $hid = 10 + layer$<br>strip with max 5-bin sum |  |  |  |  |                     |  |                                                 |  |  |                            |  |  |  |  |
| $hid = 20$                                   |                                                |  |  |  |  |                     |  | peak time bin of strip with max 5-bin sum       |  |  |                            |  |  |  |  |
| $hid = 21$                                   |                                                |  |  |  |  |                     |  | peak time bin of strip with max 5-bin sum > 100 |  |  |                            |  |  |  |  |
| $hid = 22$                                   |                                                |  |  |  |  |                     |  | track slope in stripwidths/layer                |  |  |                            |  |  |  |  |
| $hid = 23$                                   |                                                |  |  |  |  |                     |  | track x in stripwidths                          |  |  |                            |  |  |  |  |
| $hid = 24$                                   |                                                |  |  |  |  |                     |  | distribution of Landau peaks                    |  |  |                            |  |  |  |  |
| $hid = 25$                                   |                                                |  |  |  |  | chisg of Landau fit |  |                                                 |  |  |                            |  |  |  |  |
| $hid = 100 * layer + 10 * HV segment + cfeb$ |                                                |  |  |  |  |                     |  |                                                 |  |  | Landau plots (5x5 adc sum) |  |  |  |  |

<sup>&</sup>lt;sup>31</sup> This selection slightly biases the results by accepting larger-angle tracks in the wide end of the chamber.

## **Test 25. ALCT Self-Trigger**

**Purpose:** Check the ALCT trigger rate at different conditions.

**Method:** Check the ALCT0 rates for each key wire group for 1-of-6, 2-of-6, 3-of-6, 4-of-6, 5-of-6, and 6-of-6 plane coincidence requirements. Repeat the same measurement after placing a Cs radioactive source (no changes in rates for 3-of-6 and above are expected). Measure 4/6-ALCT0 rate, 4/6-ALCT1 rate, average 4/6- ALCT-quality, and number of raw hits vs. high voltage.

**Details:** The DAQ is set up to be triggered by the ALCT, and to scan over the required number of planes in coincidence. The scan settings are 1-1, 2-2, 2-3, 2-4, 2-5 and 2-6, with equal numbers of events, where in m-n, m is the number of planes required to pre-trigger, and n is the number required to trigger. The nominal setting is 2-4. The trigger rate falls off as n is increased because of reduced background from random hits (strongest effect as n goes from 1 to 2) and because the accepted incidence angle is reduced as more layers are required. The test produces a plot of trigger rates. The trigger rates are corrected for DAQ dead-time if there is scaler data available giving the ungated ALCT trigger rate. (Otherwise, it prints a warning message and the rates are not corrected.) The correction is just to multiply the measured rate by num ungated triggers / num events. In the plots, the rates are normalized by the wire group length (so what's plotted is Hz/meter of wire length) so that they are expected to be equal for all wire groups.

 A second datafile is taken with a chamber exposed to Cs source. The DAQ and analysis are exactly the same. One expects to see a large bump in 1/6-ALCT0 rates, but no noticeable changes in 3/6-ALCT0 and above rates.

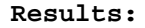

 $\overline{a}$ 

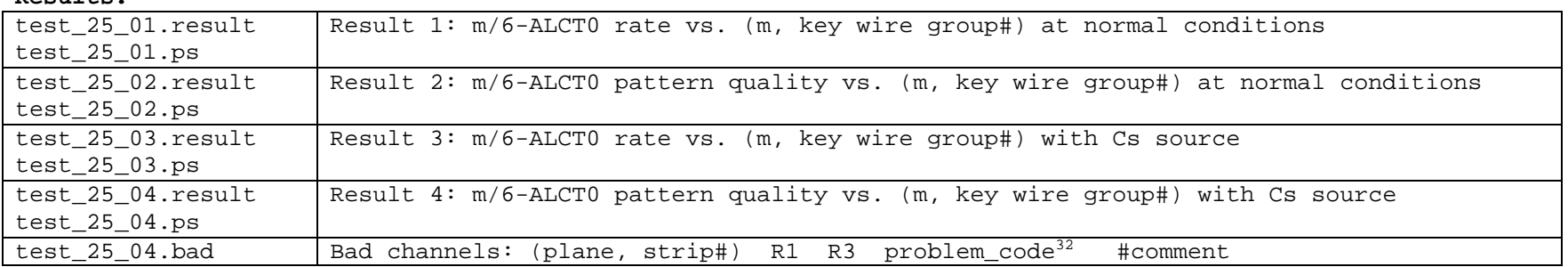

## Available histograms:

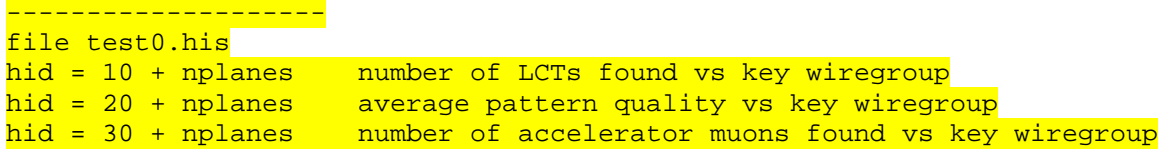

<sup>32</sup> Problem Codes: Large/Low Rate for 4/6-ALCT0

## **Test 26. CLCT Self-Trigger**

**Purpose:** Check the CLCT trigger rate at different conditions.

**Method:** Check the CLCT0 rates for each key half-strip for 1-of-6, 2-of-6, 3-of-6, 4-of-6, 5-of-6, and 6-of-6 plane coincidence requirements. Repeat the same measurement after placing a Cs radioactive source (no changes in rates for 3-of-6 and above are expected). Measure  $4/6$ -CLCT0 rate,  $4/6$ -CLCT1 rate<sup>33</sup>, average  $4/6$ - $CLCT-quality<sup>34</sup>$ , and number of raw hits vs. high voltage.

**Details:** The DAQ is set up to be triggered by the CLCT, and to scan over the required number of planes in coincidence. Write a data file with six different trigger conditions (pattern/plane trigger thresholds =  $1/1$ ,  $2/2$ ,  $2/3$ ,  $2/4$ ,  $2/5$ , and  $2/6$ ). The threshold-settings are a screwdriver adjustment; the run will pause automatically when they need to be changed. The trigger rate falls off as n is increased because of reduced background from random hits (strongest effect as n goes from 1 to 2) and because the accepted incidence angle is reduced as more layers are required. The test produces a plot of trigger rates. The trigger rates are corrected for DAQ dead-time if there is scaler data available giving the ungated CLCT trigger rate. (Otherwise, it prints a warning message and the rates are not corrected.) The correction is just to multiply the measured rate by num ungated triggers / num events.

 A second datafile is taken with a chamber exposed to Cs source. The DAQ and analysis are exactly the same. One expects to see a large bump in 1/6-CLCT0 rates, but no noticeable changes in 3/6-CLCT0 and above rates.

#### **Results:**

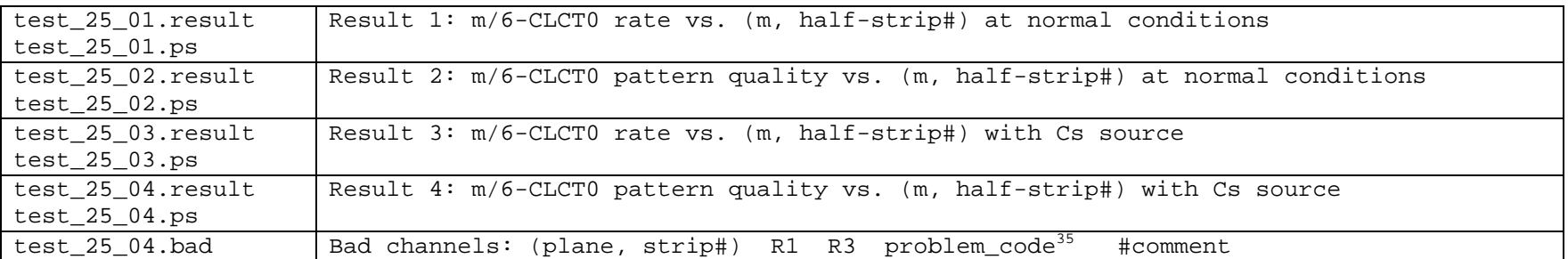

#### Available histograms:

--------------------

file test0.his

 $\overline{a}$ 

hid = 10 + nplanes number of LCTs found vs key half-strip

<sup>&</sup>lt;sup>33</sup> Not available with DAO based on 1999 boards.

<sup>&</sup>lt;sup>34</sup> Not available with DAQ based on 1999 boards.

<sup>&</sup>lt;sup>35</sup> Problem Codes: Large/Low Rate for 4/6-CLCT0

## **Test 27. High Statistics Cosmic Ray Test**

**Purpose:** Measure plane misalignment, chamber performance (resolution and efficiency), and do various tests that couldn't be done any other way.

**Method:** Use the scintillators to trigger on cosmics. Data is filtered to get the best possible sample of tracks at "LHC" angles.

**Details:** The analysis makes four passes through (at least some of) the data for this test. The first and second passes are primarily to find the pedestals. The third pass is used to do "first pass" track-fitting and get the layer alignment constants. Finally, the last pass uses the alignment constants and calculates the strip resolution. Tests that don't need tracks are mostly done in pass 2, and those that do rely on tracking are done in pass 3.

The number of events is limited to 129k by the maximum allowed file size. So, the data is filtered online to get the highest possible fraction of useable events ("high-momentum" tracks). The filter must require only clean scintillator patterns (only one paddle at the top plane and only one paddle at the bottom plane) at the LHC-like angle. The filter is also to require at least one comparator hit, strictly speaking this compromises the efficiency calculation, but the effect should be very small.

Pass 0 and pass 1 are used to calculate pedestals from the first 50 and 5000 events respectively (if the pedestals drift significantly in the 6 hours it takes to take data, then this method will not give a good result). The pedestals used by the rest of the analysis are the mean of the second and third SCA samples of the first 5000 events.

Pass 2 begins with track-finding, first in the wire projection and then in the strip projection. In the wire projection, the track-finding uses the ALCT algorithm (to be replaced with real ALCTO key wire group). Only events that have one good ALCT track (and thus have a track with a well-defined radial position) are used in the rest of the analysis.

The strip track-finding is done using the 1998 CLCT algorithm, because this algorithm works well even in the presence of a lot of background, so hopefully much of the code can be reused for test 24. Once an LCT track is found, cluster fitting is done in each layer on the strips where the track crosses it. (This works lots better than finding clusters with a peak-finding algorithm.) Then an unweighted linear fit is made to the clusters in all six layers, and the difference between the cluster position and the track position is histogrammed in each layer. This is the input to the alignment routine at the end of pass 2.

The disadvantage of using the LCT algorithms is that they tend to be quite slow, since they have to start (for the strips) by simulating comparator hits, and then look at all possible key halfstrips or wire groups. (In other words, they are slow because they do serially what the hardware does in parallel.) To speed things up, the ALCT and CLCT track-finding results from pass 2 are saved in the file test results/temp/xclusters.dat.

Profile histograms of long-range crosstalk for each CFEB and layer are also made in pass 2. These are separated into two sets of histograms.

In pass 3, the cluster fitting is repeated. (Although the cluster fits are unaffected by the alignment correction, the idea was to also do a distortion correction in pass 2 based on the uniformity of the cluster fit x-distribution. In this case it makes sense to also redo the cluster fit in pass 3. The distortioncorrection algorithm just never got completed.) Then the track fit is redone (with alignment) and with weights from the cluster fit. Both 5- and 6-layer fits are done (ie the maximum number of layers used is 5 or 6). The 5-layer fit is used to measure clusterfit residuals and thence resolution, and the 6-layer fit is used to measure comparator performance. (This is why the comparator efficiency looks better than the clusterfit resolution!)

Strip resolution is plotted vs wiregroup number for 5 ranges of x, where x=0 means the track is centered on a strip, and x=0.5 means the track is centered between strips. For the resolution measurements, the track is required to have  $|$  phi  $|$  < 0.1 radians.

Results:

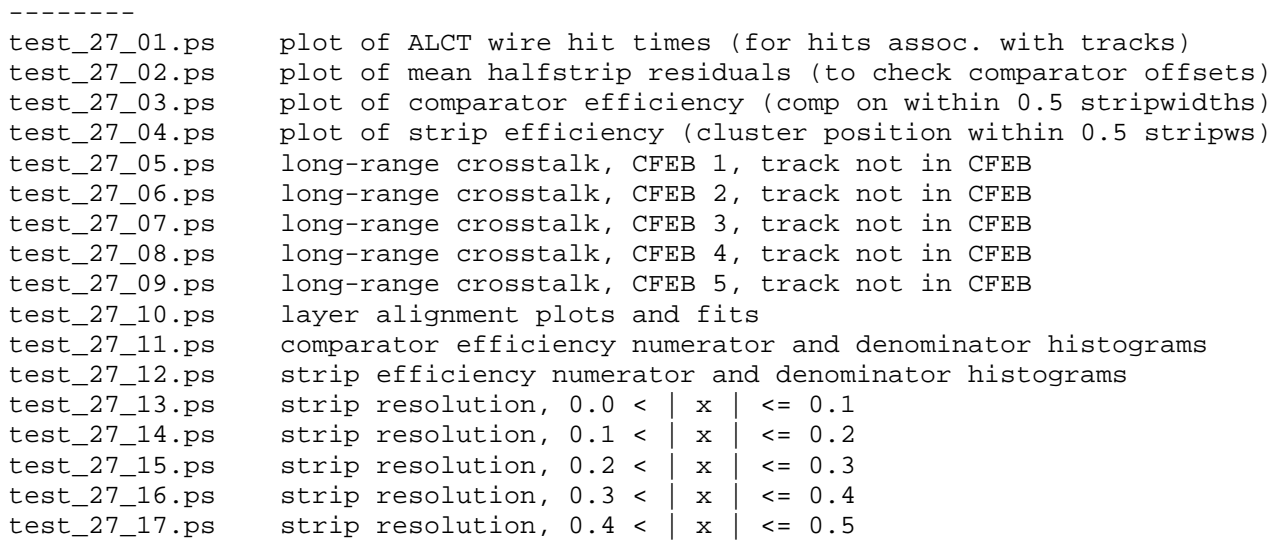

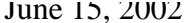

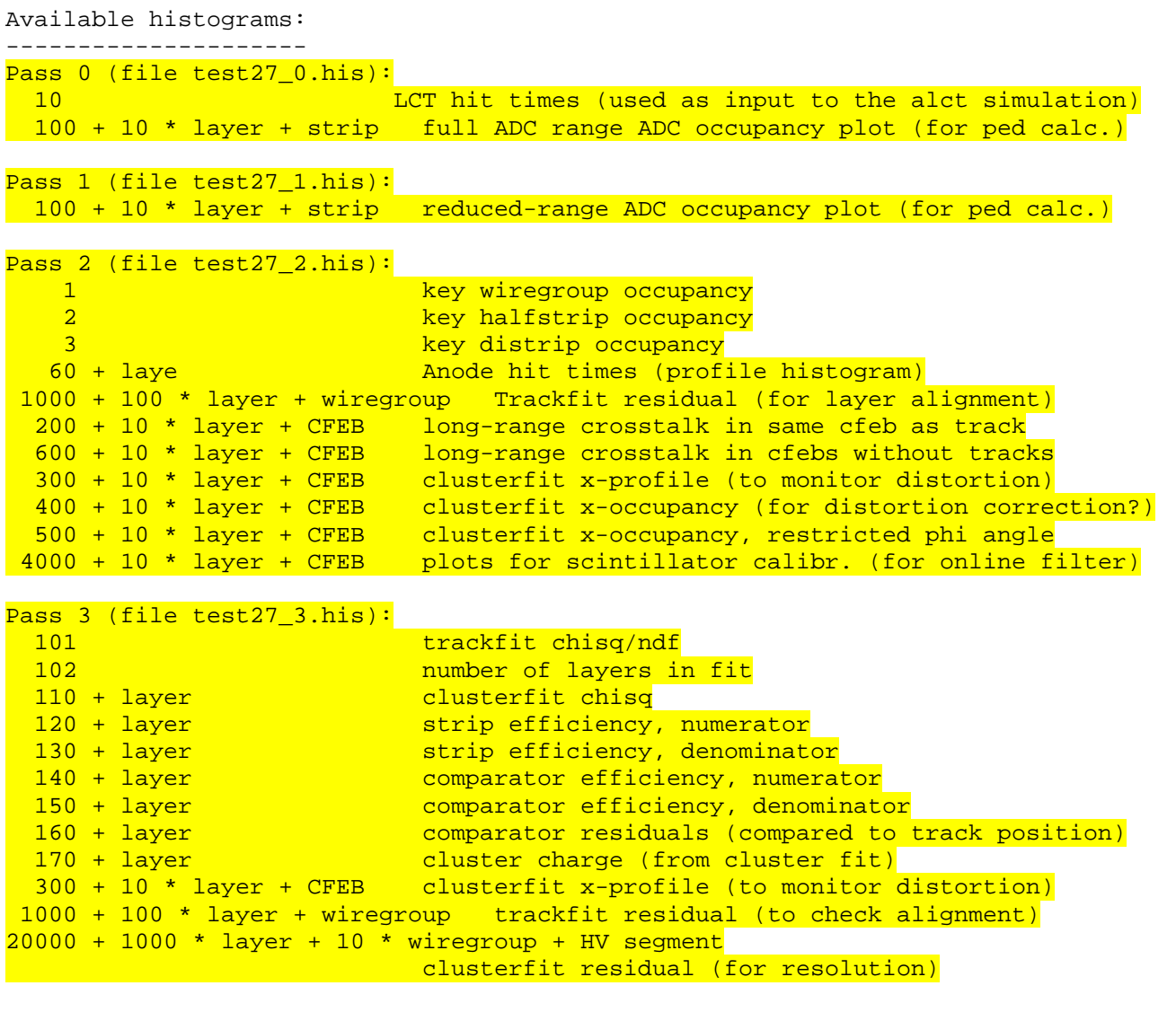

# **Test 28. ALCT and CLCT rate vs HV**

**Purpose:** Measure plateau of ALCT and CLCT rates on cosmic rays

**Method:** Both ALCT and CLCT are programmed to trigger on 4/6 and rate of their decisions is measured vs HV with the help of plain scalers in the old DAQ (V1.X) and with the help of CCB in the new DAQ (V2.X).

#### **Results:**

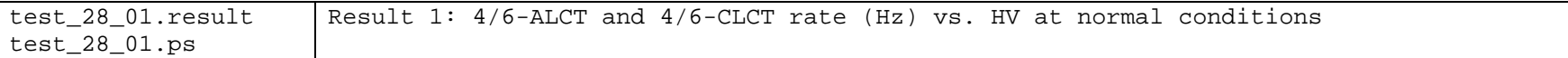

#### **Example:**

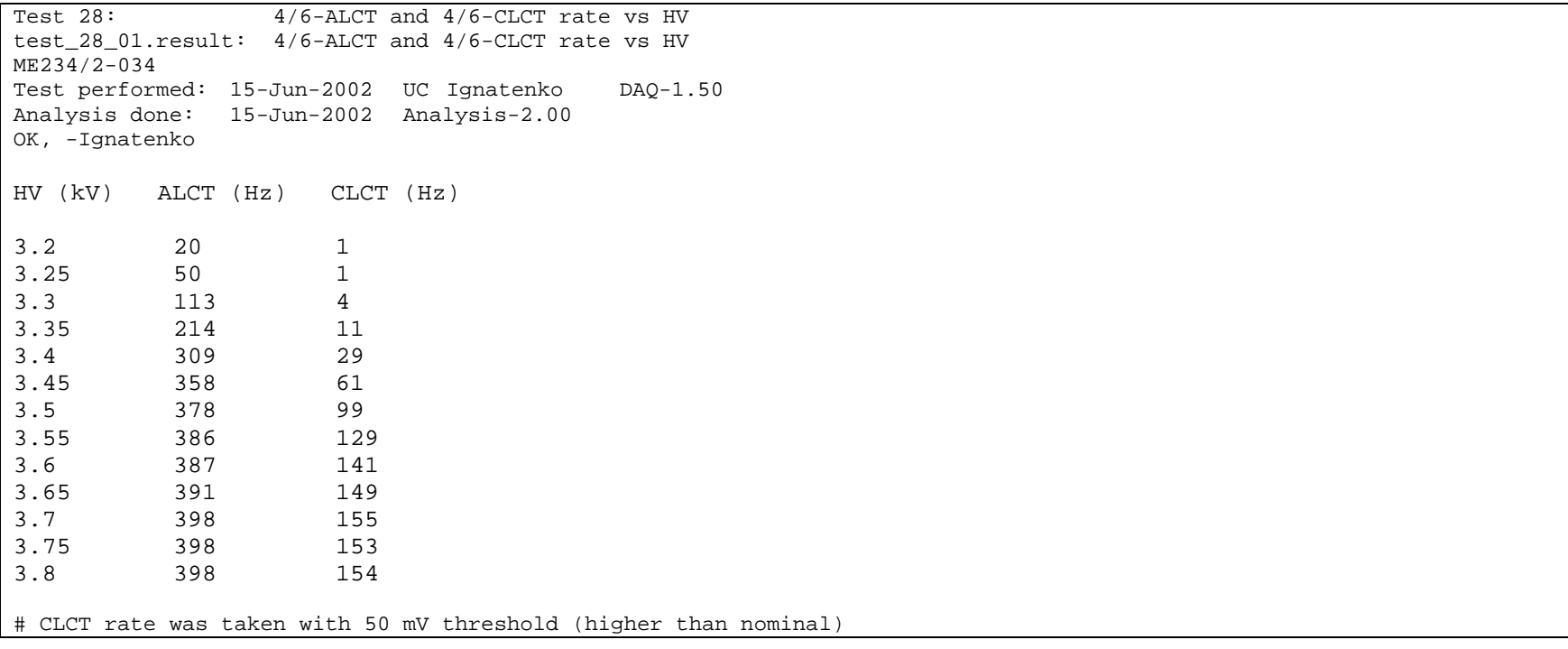

## **Test 30. Gas Leak (before shipping to CERN)**

**Purpose:** Detection of gas leaks

**Method:** Chamber is over-pressurized with gas to 3 inches of water column equivalent and the leak is evaluated based on the drop of the overpressure in 24 hours. Follow the note outlining the leak rate measurement procedure.

#### **Results:**

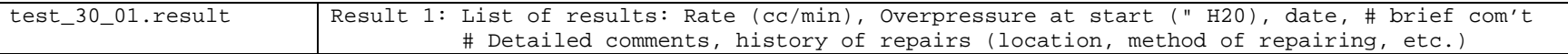

#### **Example:**

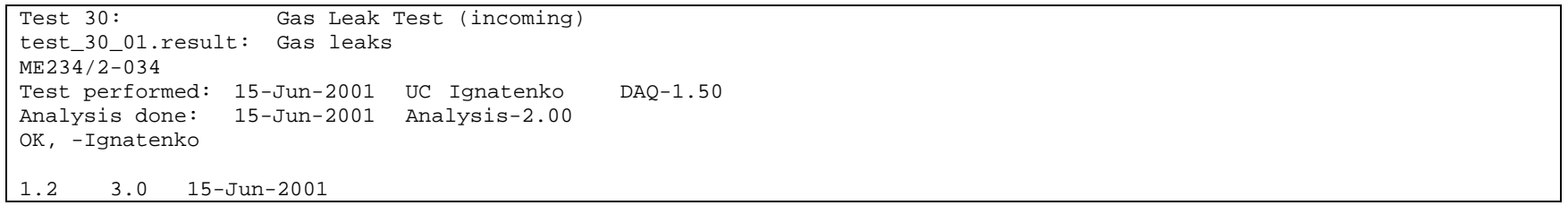

## **Chamber Shipped to CERN-ISR**

**Purpose:** Record the shipping date and any relevant comments.

**Method:** Use *"CSC/Electronics Inventory Database"*. This is applicable to all FAST Sites: UF, UC, PNPI, IHEP. The database automatically makes a report on which boards, being currently installed on this chamber, have been shipped to CERN.